#### **Supplementary source code**

This file provides source code so that, combined with the provided input data, readers should be able to reproduce the results showed in the article.

#### ##//CHILEAN DATA BASES//##

#Library library(magrittr) library(vctrs) library(hsm) library(readxl) library(rlang) library(dplyr) library(doBy) library(tidyr) library(remotes) library(foreign) library(data.table)<br>library(ggplot2)<br>library(psychometric)<br>library(devtools)<br>library(pscl) library(writexl) library(lme4) library(robustbase) library(croostable) library(gmodel) library(car) library(tidyverse) library(haven) library(dplyr) library(plyr) library(purrr) library("prais")

#### ##CHOLECYSTECOMY DATA BASE #Import the hospital data base from 2002 to 2019 (public data base)

setwd("D:/Dropbox/Mi PC (DESKTOP-QINV2QK)/Documents/Doctorado/Cole\_mortalidad\_chile/Egresos/Egresos 2002\_2019\_csv") temp = list.files(pattern="\*.csv") myfiles = lapply(temp, read.csv2)

#### #Review the structure of every year

str(myfiles[1]) table(myfiles[[1]]\$ANO\_EGRESO)

#### #Drop the "Extranjero" observation from the variable REGION\_RESIDENCIA sence 2011 to 2019

for(i in 1:19){myfiles[[i]] <-filter(myfiles[[i]],REGION\_RESIDENCIA!="Extranjero")} for(i in 1:19){myfiles[[i]]\$REGION\_RESIDENCIA<-as.integer(myfiles[[i]]\$REGION\_RESIDENCIA)}

#### #Append all the data base in one data frame

hospital <- do.call("rbind", myfiles)

#### #Keep only the diagnosis related to GB disease, codes K80 to K83 from CIE-10 #Import de codes K80-K83 in a csv file

cie\_cole<-read.csv("cie\_to\_select\_03062021.csv",sep=";") str(cie\_cole) cie\_cole=cie\_cole%>% rename(codigo=DIAG1) cie\_cole<-rename(cie\_cole,codigo=DIAG1)

#### #Filter the hospital data base whit the GB disease codes

GBD<-hospital[hospital\$DIAG1 %in% cie\_cole\$DIAG1 , ]

#### #From the GBD data base keep the persons wich go under colecistectomy, correspondig to the variable INTERV\_Q=1

str(GBD\$INTERV\_Q) cole<-filter(GBD, INTERV\_Q==1) cole\$INTERV\_Q<-as.integer(cole\$INTERV\_Q)

#### #Review the variables of interest for the study ##SEXO

table(cole\$SEXO) cole<-filter(cole, SEXO<3)  $\#HAGF$ 

table(cole\$EDAD\_CANT)

#### ##REGION

table(cole\$REGION\_RESIDENCIA) cole<-filter(cole, cole\$REGION\_RESIDENCIA<99)

#Recode the REGION\_RESIDENCIA variable, to obtain 13 regions instead of 16 regions

cole\$reg2<-cole\$REGION\_RESIDENCIA cole\$reg2<-replace(cole\$reg2,cole\$REGION\_RESIDENCIA==15,1) cole\$reg2<-replace(cole\$reg2,cole\$REGION\_RESIDENCIA==16,8) cole\$reg2<-replace(cole\$reg2,cole\$REGION\_RESIDENCIA==14,10) table(cole\$reg2)

### #Collapse the cole data base using the reg2 variable

str(cole)

cole<- summaryBy(INTERV\_Q ~SEXO + ANO\_EGRESO+ AGE\_CANT+reg2,FUN=sum, data=cole)

#### #Rename de INTERV\_Q to persons without GB (persons\_wo\_GB)

cole=cole%>% rename(people\_wo\_GB=INTERV\_Q.sum)

#### #Generate the missing ages and replace whit 0 the number of persons\_wo\_GB cole<- cole %>%

complete(AGE\_CANT,nesting(ANO\_EGRESO,reg2,SEXO),fill=list(people\_wo\_GB=0))

#### #Rename some variables

str(cole) cole<-cole%>% rename(year=ANO\_EGRESO)

cole<-cole%>% rename(age=AGE\_CANT)

cole<-cole%>% rename(gender=SEXO)

#### #MORTALITY DATA BASE

#Import the mortality data base (publica data base) mortality\_1990\_2018<-read.csv("DEF\_1990-2018.csv",sep=";") str(mortality\_1990\_2018)

#### #Keep the years of interest from 2007 to 2018

mortality\_2007\_2018<-filter(mortality\_1990\_2018, ANO\_DEF>2006) table(mortality\_2007\_2018\$ANO\_DEF)

#### #Explore the variable of interest

#SEXC

table(mortality\_2007\_2018\$SEXO) mortality\_2007\_2018<-filter(mortality\_2007\_2018, SEXO<3)

 $\#$  $\Delta$ GF

table(mortality\_2007\_2018\$AGE\_CANT) mortality\_2007\_2018<-filter(mortality\_2007\_2018, AGE\_CANT<200)

#### #REGION

table(mortality\_2007\_2018\$REG\_RES) mortality\_2007\_2018<-filter(mortality\_2007\_2018, REG\_RES<99)

# #Recode the REG\_RES variable, leave 13 regions instead of 16

<mark>#cole\$REGION\_RESIDENCIA<-as.integer(cole\$REGION\_RESIDENCIA)</mark><br>mortality\_2007\_2018\$reg2<-mortality\_2007\_2018\$REG\_RES<br>mortality\_2007\_2018\$reg2<-replace(mortality\_2007\_2018\$reg2,mortality\_2007\_2018\$REG\_RES==15,1)<br>mortality\_20 table(mortality\_2007\_2018\$reg2)

#### #Gen a counting variable

mortality\_2007\_2018\$cases<-1

#### #Collapase the mortality\_2007\_2018 data base according to the new

# variable region, reg2 mortality\_2007\_2018\_reg2<- summaryBy(cases~ SEXO + ANO\_DEF+ AGE\_CANT+reg2+DIAG1,FUN=sum, data=mortality\_2007\_2018) str(mortality\_2007\_2018\_reg2)

#Rename the variable cases mortality\_2007\_2018\_reg2=mortality\_2007\_2018\_reg2%>% rename(cases=cases.sum)

#### #Generate the missing ages and replace whit 0 the number # of cases

mortality\_2007\_2018\_reg2<- mortality\_2007\_2018\_reg2 %>% complete(AGE\_CANT,nesting(ANO\_DEF,reg2,SEXO,DIAG1),fill=list(cases=0)) table(mortality\_2007\_2018\_reg2\$AGE\_CANT) #Import the mortality data base from 2016 to 2021 (publica data base) mortality\_2016\_2021<-read.csv("DEFUNCIONES\_FUENTE\_DEIS\_2016\_2021\_25022021.csv",sep=";")

#### #keep only 2019

mortality\_2019<-filter(mortality\_2016\_2021, ANO\_DEF==2019)

#### #Explore the variable of interest

#SEXO

mortality\_2019\$SEXO<-1

mortality\_2019\$SEXO<-replace(mortality\_2019\$SEXO,mortality\_2019\$GLOSA\_SEXO=="Mujer",2)<br>mortality\_2019\$SEXO<-replace(mortality\_2019\$SEXO,mortality\_2019\$GLOSA\_SEXO=="Indeterminado",9)<br>mortality\_2019<-filter(mortality\_2019,SE

#### #AGE

table(mortality\_2019\$edad\_CANT)

#### #REGION

<del>#Gen a numeric variable to identify the region and keep 13 regions<br>table(mortality\_2019\$REG)<br>mortality\_2019\$reg2<-1<br>mortality\_2019\$reg2<-1<br>mortality\_2019\$reg2<-replace(mortality\_2019\$reg2,mortality\_2019\$REG=="De Atacama",</del> mortality\_2019\$reg2<-replace(mortality\_2019\$reg2,mortality\_2019\$REG=="De Valpara?so",5)<br>mortality\_2019\$reg2<-replace(mortality\_2019\$reg2,mortality\_2019\$REG=="Del Libertador B. O'Higgins",6)<br>mortality\_2019\$reg2<-replace(mor mortality\_2019\$reg2<-replace(mortality\_2019\$reg2,mortality\_2019\$REG=="De Los Lagos",10)<br>mortality\_2019\$reg2<-replace(mortality\_2019\$reg2,mortality\_2019\$REG=="De Los Ríos",10)<br>mortality\_2019\$reg2<-replace(mortality\_2019\$reg Campo",11) mortality\_2019\$reg2<-replace(mortality\_2019\$reg2,mortality\_2019\$REG=="De Magallanes y de La Antírtica Chilena",12) mortality\_2019\$reg2<-replace(mortality\_2019\$reg2,mortality\_2019\$REG=="Metropolitana de Santiago",13) mortality\_2019\$reg2<-replace(mortality\_2019\$reg2,mortality\_2019\$REG=="Ignorada",99) mortality\_2019<-filter(mortality\_2019, reg2<99)

#### #Gen a counting variable

mortality\_2019\$cases<-1

#Collpase the mortality\_2019 data base acording to the variable reg2 mortality\_2019\_reg2<- summaryBy(cases~ SEXO + ANO\_DEF+ AGE\_CANT+reg2+DIAG1,FUN=sum, data=mortality\_2019) str(mortality\_2019\_reg2)

#Rename the variable cases mortality\_2019\_reg2=mortality\_2019\_reg2%>% rename(cases=cases.sum)

# #Generate the missing ages and replace whit 0 the number of cases mortality\_2019\_reg2<- mortality\_2019\_reg2 %>%

complete(AGE\_CANT,nesting(ANO\_DEF,reg2,SEXO,DIAG1),fill=list(cases=0))<br>table(mortality\_2019\_reg2\$AGE\_CANT)<br>table(mortality\_2019\_reg2\$cases)

#Append the two mortality collapses data bases head(mortality\_2007\_2018\_reg2) head(mortality\_2019\_reg2) mortality\_2019\_reg2\$SEXO<-as.integer(mortality\_2019\_reg2\$SEXO) mortality\_2007\_2019<-rbind(mortality\_2007\_2018\_reg2,mortality\_2019\_reg2)

#### ##GENERAL MORTALITY

#Create the GENERAL MORTALITY base from the mortality\_2007\_2019 base general\_mortality<-summaryBy(cases~ SEXO + ANO\_DEF+ AGE\_CANT+reg2,FUN=sum, data=mortality\_2007\_2019) str(general\_mortality)

general\_mortality=general\_mortality%>% rename(cases=cases.sum)

#Add the chilean population according to year, region, age and gender (publica data base) population\_2002\_2035<-read.csv("ine\_estimaciones-y-proyecciones-2002-2035\_base-2017\_region\_base.csv")

colnames(population\_2002\_2035)

#Reshape the population base to long format population\_2002\_2035\_long<-reshape(population\_2002\_2035, direction = "long", varying = list(names(population\_2002\_2035)[4:37]), v.names = "population", idvar = c("Region", "Sexo","Age"), timevar = "Year", times = 2002:2035) colnames(population\_2002\_2035\_long)

#### #Explore the variables of interest

#REGION #Recode the variable REGION table(population\_2002\_2035\_long\$Region) population\_2002\_2035\_long\$reg2<-population\_2002\_2035\_long\$Region table(population\_2002\_2035\_long\$reg2)

population\_2002\_2035\_long\$reg2<- replace(population\_2002\_2035\_long\$reg2,population\_2002\_2035\_long\$Region==15,1) population\_2002\_2035\_long\$reg2<-<br>replace(population\_2002\_2035\_long\$reg2,population\_2002\_2035\_long\$Region==16,8)<br>population\_2002\_2035\_long\$reg2<-<br>replace(population\_2002\_2035\_long\$reg2,population\_2002\_2035\_long\$Region==14,1

#### #SEX

table(population\_2002\_2035\_long\$Sexo)

#### #AGE table(population\_2002\_2035\_long\$Age)

#YEAR

table(population\_2002\_2035\_long\$Year)

#Keep the year of interest population\_2007\_2019<-filter(population\_2002\_2035\_long, Year>2006) population\_2007\_2019<-filter(population\_2007\_2019, Year<2020) table(population\_2007\_2019\$Year)

#### #Collapse the population 2007 2019 data base according to the new

# region variable reg2 population\_2007\_2019<- summaryBy(population~ Sexo + Year+ Age +reg2,FUN=sum, data=population\_2007\_2019)

#Rename some variables population\_2007\_2019<-population\_2007\_2019%>% rename(year=Year) population\_2007\_2019<-population\_2007\_2019%>% rename(age=Age) population\_2007\_2019<-population\_2007\_2019%>% rename(gender=Sexo) population\_2007\_2019<-population\_2007\_2019%>% rename(population=population.sum)

#### #Merge the general mortality with the population\_2007\_2019 #Rename the variables in the general mortality data base

str(general\_mortality) general\_mortality<-general\_mortality%>% rename(age=AGE\_CANT) general\_mortality<-general\_mortality%>% rename(gender=SEXO) general\_mortality<-general\_mortality%>% rename(year=ANO\_DEF) table(general\_mortality\$gender)

#### #Merging the two data base

general\_mortality<-merge(general\_mortality,population\_2007\_2019, all.x=F, all.y = F) table(general\_mortality\$age)

#### #Generate the ratio between cases and population (mortality)

general\_mortality\$mortality<-general\_mortality\$cases/general\_mortality\$population str(general\_mortality\$mortality)

#### #Generate 1-mortality (one\_mortality)

general\_mortality\$one\_mortality<-1-general\_mortality\$mortality str(general\_mortality)

#### #CANCER DATA BASE

#Generate the mortality data base for different cancer types, the are some cancer #codes that are the union of individual cancer types codes, for that reason 4 list of #cancer codes were generated #All the cancer code from ICD-10(CIE-10) where saved in a .csv file

cie\_cancer<-read.csv("cie\_cancer.csv")

#Filter the cancer diagnosis from de mortality\_2007\_2019 data base cancer<-mortality\_2007\_2019[mortality\_2007\_2019\$DIAG1 %in% cie\_cancer\$DIAG1,] str(cancer\$DIAG1) str(cancer)

#keep the cancer diagnosis of interest and assign a numeric code #1.First list

cancer\_1<-cancer cancer\_1\$code<-4 cancer\_1<-filter(cancer\_1,DIAG1!="C23X") table(cancer\_1\$DIAG1, cancer\_1\$cases)

#### #Collapse the data base according to the code assigned

str(cancer\_1\$code) cancer\_1<-summaryBy(cases~ SEXO + ANO\_DEF+ AGE\_CANT+reg2+code,FUN=sum, data=cancer\_1) table(cancer\_1\$code, cancer\_1\$cases.sum)

# <mark>#2.Second list</mark><br>cancer\_2<-cancer

cancer\_2\$code<-0

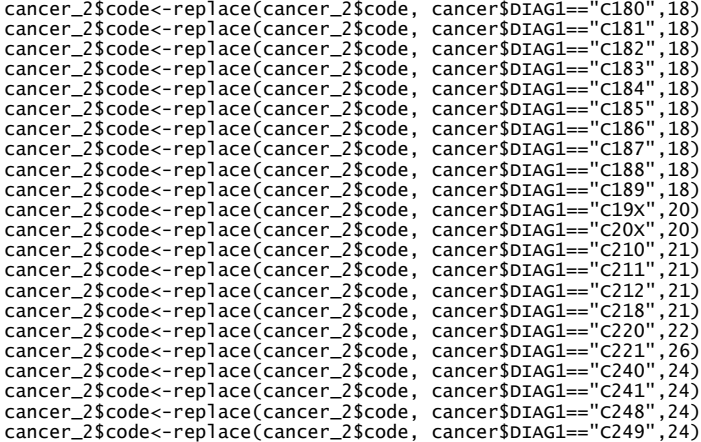

#<mark>Collapse the data base according to the code assigned</mark><br>str(cancer\_2\$code)<br>table(cancer\_2\$code,cancer\_2\$AGE\_CANT,cancer\_2\$cases.sum)<br>table(cancer\_2\$code, cancer\_2\$DIAG1)<br>cancer\_2<-summaryBy(cases~ SEXO + ANO\_DEF+ AGE\_CANT table(cancer\_2\$code)

#Eliminate the cases which the codes are 0 cancer\_2<-filter(cancer\_2, code!=0) table(cancer\_2\$code)

#### #3.Third list

cancer\_3<-filter(cancer, DIAG1=="C241")<br>cancer\_3\$code<-241<br>table(cancer\_3\$DIAG1,cancer\_3\$code)<br>table(cancer\_3\$DIAG1,cancer\_3\$cases,cancer\_3\$AGE\_CANT)

# #Drop the variable DIAG1 head(cancer\_3)

cancer\_3<-summaryBy(cases~ SEXO + ANO\_DEF+ AGE\_CANT+reg2+code,FUN=sum, data=cancer\_3)

<mark>#4.Four list</mark><br>cancer\_4<-cancer<br>cancer\_4\$code<-0

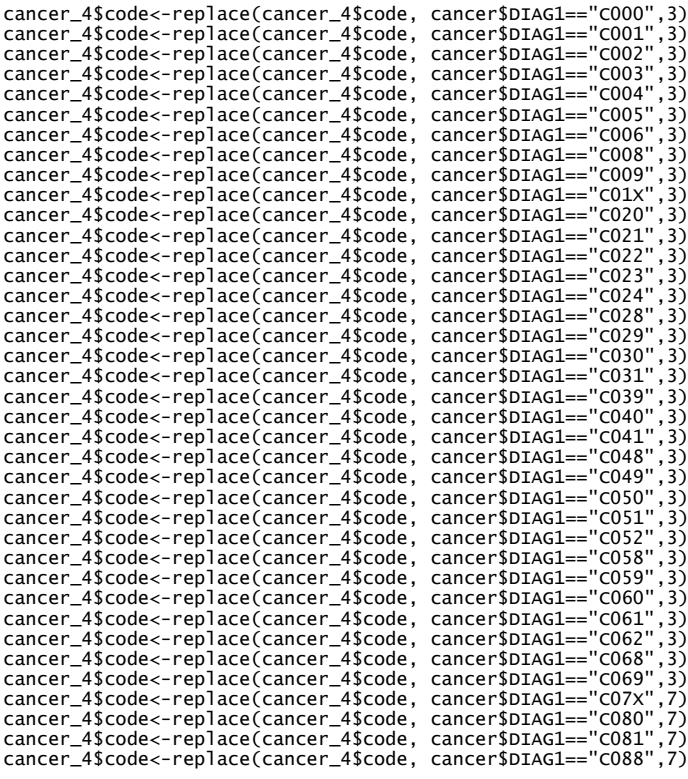

cancer\_4\$code<-replace(cancer\_4\$code, cancer\$DIAG1=="CO89",7)<br>cancer\_4\$code<-replace(cancer\_4\$code, cancer\$DIAG1=="CO90",3)<br>cancer\_4\$code<-replace(cancer\_4\$code, cancer\$DIAG1=="CO91",3) cancer\_4\$code<-replace(cancer\_4\$code, cancer\$DIAG1=="C090",3)<br>cancer\_4\$code<-replace(cancer\_4\$code, cancer\$DIAG1=="C091",3) cancer\_4\$code<-replace(cancer\_4\$code, cancer\$DIAG1=="C091",3) cancer\_4\$code<-replace(cancer\_4\$code, cancer\$DIAG1=="CO98",3)<br>cancer\_4\$code<-replace(cancer\_4\$code, cancer\$DIAG1=="CO99",3) cancer\_4\$code<-replace(cancer\_4\$code, cancer\$DIAG1=="C099",3)<br>cancer\_4\$code<-replace(cancer\_4\$code, cancer\$DIAG1=="C100",3) cancer\_4\$code<-replace(cancer\_4\$code, cancer\$DIAG1=="C100",3) cancer\_4\$code<-replace(cancer\_4\$code, cancer\$DIAG1=="C101",3)<br>cancer\_4\$code<-replace(cancer\_4\$code, cancer\$DIAG1=="C102",3) cancer\_4\$code<--replace(cancer\_4\$code, cancer\$DIAG1=="C102",3)<br>cancer\_4\$code<-replace(cancer\_4\$code, cancer\$DIAG1=="C103",3) cancer\_4\$code<-replace(cancer\_4\$code, cancer\$DIAG1=="C103",3)<br>cancer\_4\$code<-replace(cancer\_4\$code, cancer\$DIAG1=="C104",3)<br>cancer\_4\$code<-replace(cancer\_4\$code, cancer\$DIAG1=="C108".3)<br>cancer\_4\$code<-replace(cancer\_4\$code cancer\_4\$code<-replace(cancer\_4\$code, cancer\_4\$code<-replace(cancer\_4\$code, cancer\$DIAG1=="C108",3) cancer\_4\$code<-replace(cancer\_4\$code, cancer\$DIAG1=="C109",3)<br>cancer\_4\$code<-replace(cancer\_4\$code, cancer\$DIAG1=="C110".3) cancer\_4\$code<-replace(cancer\_4\$code, cancer\$DIAG1=="C110",3) cancer\_4\$code<-replace(cancer\_4\$code, cancer\$DIAG1=="C111",3)<br>cancer\_4\$code<-replace(cancer\_4\$code, cancer\$DIAG1=="C112",3) cancer\_4\$code<-replace(cancer\_4\$code, cancer\$DIAG1=="C112",3)<br>cancer\_4\$code<-replace(cancer\_4\$code, cancer\$DIAG1=="C113".3) cancer\_4\$code<-replace(cancer\_4\$code, cancer\$DIAG1=="C113",3) cancer\_4\$code<-replace(cancer\_4\$code, cancer\$DIAG1=="C118",3)<br>cancer\_4\$code<-replace(cancer\_4\$code, cancer\$DIAG1=="C119",3) cancer\_4\$code<-replace(cancer\_4\$code, cancer\$DIAG1=="C119",3)<br>cancer\_4\$code<-replace(cancer\_4\$code, cancer\$DIAG1=="C12x".3) cancer\_4\$code<-replace(cancer\_4\$code, cancer\$DIAG1=="C12X",3)<br>cancer\_4\$code<-replace(cancer\_4\$code, cancer\$DIAG1=="C130".3) cancer\_4\$code<-replace(cancer\_4\$code, cancer\$DIAG1=="C130",3)<br>cancer\_4\$code<-replace(cancer\_4\$code, cancer\$DIAG1=="C131",3) cancer\_4\$code<-replace(cancer\_4\$code, cancer\$DIAG1=="C131",3)<br>cancer\_4\$code<-replace(cancer\_4\$code, cancer\$DIAG1=="C132",3) cancer\_4\$code<-replace(cancer\_4\$code, cancer\$DIAG1=="C132",3)<br>cancer\_4\$code<-replace(cancer\_4\$code, cancer\$DIAG1=="C138",3) cancer\_4\$code<-replace(cancer\_4\$code, cancer\$DIAG1=="C138"<br>cancer\_4\$code<-replace(cancer\_4\$code, cancer\$DIAG1=="C139" cancer\_4\$code<-replace(cancer\_4\$code, cancer\$DIAG1=="C139",3)<br>cancer\_4\$code<-replace(cancer\_4\$code, cancer\$DIAG1=="C140",3)<br>cancer\_4\$code<-replace(cancer\_4\$code, cancer\$DIAG1=="C142",3)<br>cancer\_4\$code<-replace(cancer\_4\$code cancer\_4\$code<-replace(cancer\_4\$code, cancer\_4\$code<-replace(cancer\_4\$code,  $cancer\_4$code<-replace'cancer\_4$code.$ cancer\_4\$code<-replace(cancer\_4\$code, cancer\_4\$code<-replace(cancer\_4\$code,<br>cancer\_4\$code<-replace(cancer\_4\$code cancer\_4\$code<-replace(cancer\_4\$code, cancer\$DIAG1=="C152",15) cancer\_4\$code<-replace(cancer\_4\$code, cancer\_4\$code<-replace(cancer\_4\$code, cancer\_4\$code<-replace(cancer\_4\$code, cancer\$DIAG1=="C155",15) cancer\_4\$code<-replace(cancer\_4\$code, cancer\_4\$code<-replace(cancer\_4\$code, cancer\_4\$code<-replace(cancer\_4\$code cancer\_4\$code<-replace(cancer\_4\$code, cancer\_4\$code<-replace(cancer\_4\$code, cancer\_4\$code<-replace(cancer\_4\$code cancer\_4\$code<-replace(cancer\_4\$code, cancer\_4\$code<-replace(cancer\_4\$code, cancer\_4\$code<-replace(cancer\_4\$code cancer\_4\$code<-replace(cancer\_4\$code, cancer\_4\$code<-replace(cancer\_4\$code, cancer\_4\$code<-replace(cancer\_4\$code, cancer \$D1AG1== "C13+", 11)<br>cancer \$D1AG1== "C155", 15)<br>cancer \$D1AG1== "C158", 15)<br>cancer \$D1AG1=="C159", 15)<br>cancer \$D1AG1=="C160", 16)<br>cancer \$D1AG1=="C160", 16)<br>cancer \$D1AG1=="C163", 16)<br>cancer \$D1AG1=="C163", 16)<br>can cancer\_4\$code<-replace(cancer\_4\$code, cancer\_4\$code<-replace(cancer\_4\$code, cancer\_4\$code<-replace(cancer\_4\$code, cancer 4\$code<-replace(cancer 4\$code, cancer\_4\$code<-replace(cancer\_4\$code, cancer\_4\$code<-replace(cancer\_4\$code, cancer\_4\$code<-replace(cancer\_4\$code, cancer\$DIAG1=="C182",1)<br>cancer\_4\$code<-replace(cancer\_4\$code, cancer\$DIAG1=="C183",1)<br>cancer\_4\$code<-replace(cancer\_4\$code, cancer\$DIAG1=="C184" 1)<br>cancer\_4\$code<-replace(cancer\_4\$code cancer\_4\$code<-replace(cancer\_4\$code, cancer\_4\$code<-replace(cancer\_4\$code, cancer\_4\$code<-replace(cancer\_4\$code, cancer\$DIAG1=="C185",1)<br>cancer\_4\$code<-replace(cancer\_4\$code, cancer\$DIAG1=="C186",1)<br>cancer\_4\$code<-replace(cancer\_4\$code, cancer\$DIAG1=="C187",1) cancer\_4\$code<-replace(cancer\_4\$code, cancer\_4\$code<-replace(cancer\_4\$code, cancer\$DIAG1=="C187",1) cancer\_4\$code<-replace(cancer\_4\$code, cancer\$DIAG1=="C188",1)<br>cancer\_4\$code<-replace(cancer\_4\$code, cancer\$DIAG1=="C189",1)<br>cancer\_4\$code<-replace(cancer\_4\$code, cancer\$DIAG1=="C19X",1) cancer\_4\$code<-replace(cancer\_4\$code, cancer\$DIAG1=="C189",1)<br>cancer\_4\$code<-replace(cancer\_4\$code, cancer\$DIAG1=="C19X",1)<br>cancer\_4\$code<-replace(cancer\_4\$code, cancer\$DIAG1=="C20X".1)<br>cancer\_4\$code<-replace(cancer\_4\$code cancer\_4\$code<-replace(cancer\_4\$code, cancer\_4\$code<-replace(cancer\_4\$code, cancer\$DIAG1=="C20X",1)<br>cancer\_4\$code<-replace(cancer\_4\$code, cancer\$DIAG1=="C220",2)<br>cancer\_4\$code<-replace(cancer\_4\$code, cancer\$DIAG1=="C221",2)<br>cancer\_4\$code<-replace(cancer\_4\$code cancer\_4\$code<-replace(cancer\_4\$code, cancer\$DIAG1=="C220",2)<br>cancer\_4\$code<-replace(cancer\_4\$code, cancer\$DIAG1=="C221",2)<br>cancer\_4\$code<-replace(cancer\_4\$code, cancer\$DIAG1=="C222",2)<br>cancer\_4\$code<-replace(cancer\_4\$code cancer\_4\$code<-replace(cancer\_4\$code, cancer\_4\$code<-replace(cancer\_4\$code, cancer\$DIAG1=="C222",2)<br>cancer\_4\$code<-replace(cancer\_4\$code, cancer\$DIAG1=="C223",2) cancer\_4\$code<-replace(cancer\_4\$code, cancer\$DIAG1=="C223",2)<br>cancer\_4\$code<-replace(cancer\_4\$code, cancer\$DIAG1=="C224",2)<br>cancer\_4\$code<-replace(cancer\_4\$code, cancer\$DIAG1=="C227" 2)<br>cancer\_4\$code<-replace(cancer\_4\$code cancer\_4\$code<-replace(cancer\_4\$code, cancer\_4\$code<-replace(cancer\_4\$code, cancer\$DIAG1=="C227",2)<br>cancer\_4\$code<-replace(cancer\_4\$code, cancer\$DIAG1=="C229",2)<br>cancer\_4\$code<-replace(cancer\_4\$code, cancer\$DIAG1=="C23X",23<br>cancer\_4\$code<-replace(cancer\_4\$code cancer\_4\$code<-replace(cancer\_4\$code, cancer\$DIAG1=="C229",2)<br>cancer\_4\$code<-replace(cancer\_4\$code, cancer\$DIAG1=="C23x",23)<br>cancer\_4\$code<-replace(cancer\_4\$code, cancer\$DIAG1=="C240",2)<br>cancer\_4\$code<-replace(cancer\_4\$cod cancer\_4\$code<-replace(cancer\_4\$code, cancer\_4\$code<-replace(cancer\_4\$code, cancer\_4\$code<-replace(cancer\_4\$code, cancer\$DIAG1=="C241",2) cancer\_4\$code<-replace(cancer\_4\$code, cancer\$DIAG1=="C248",2)<br>cancer\_4\$code<-replace(cancer\_4\$code, cancer\$DIAG1=="C248",2)<br>cancer\_4\$code<-replace(cancer\_4\$code, cancer\$DIAG1=="C250",25)<br>cancer\_4\$code<-replace(cancer\_4\$cod cancer\_4\$code<-replace(cancer\_4\$code, cancer\_4\$code<-replace(cancer\_4\$code, cancer\_4\$code<-replace(cancer\_4\$code, cancer\$DIAG1=="C251",25)<br>cancer\_4\$code<-replace(cancer\_4\$code, cancer\$DIAG1=="C252",25)<br>cancer\_4\$code<-replace(cancer\_4\$code, cancer\$DIAG1=="C253".25)<br>cancer\_4\$code<-replace(cancer\_4\$c cancer\_4\$code<-replace(cancer\_4\$code, cancer\_4\$code<-replace(cancer\_4\$code, cancer\$DIAG1=="C253",25)<br>cancer\_4\$code<-replace(cancer\_4\$code, cancer\$DIAG1=="C254",25)<br>cancer\_4\$code<-replace(cancer\_4\$code, cancer\$DIAG1=="C257",25) cancer\_4\$code<-replace(cancer\_4\$code, cancer\$DIAG1=="C254",25)<br>cancer\_4\$code<-replace(cancer\_4\$code, cancer\$DIAG1=="C257",25)<br>cancer\_4\$code<-replace(cancer\_4\$code, cancer\$DIAG1=="C258" 25\<br>cancer\_4\$code<-replace(cancer\_4\$c cancer\_4\$code<-replace(cancer\_4\$code, cancer\$DIAGI=="C257",25)<br>cancer\_4\$code<-replace(cancer\_4\$code, cancer\$DIAG1=="C258",25)<br>cancer\_4\$code<-replace(cancer\_4\$code, cancer\$DIAG1=="C258",25)<br>cancer\_4\$code<-replace(cancer\_4\$c cancer\_4\$code<-replace(cancer\_4\$code, cancer\_4\$code<-replace(cancer\_4\$code, cancer\$DIAG1=="c259",25)<br>cancer\_4\$code<-replace(cancer\_4\$code, cancer\$DIAG1=="c300",30)<br>cancer\_4\$code<-replace(cancer\_4\$code, cancer\$DIAG1=="c301",30) cancer\_4\$code<-replace(cancer\_4\$code, cancer\_4\$code<-replace(cancer\_4\$code, cancer\$DIAG1=="C301",30)<br>cancer\_4\$code<-replace(cancer\_4\$code, cancer\$DIAG1=="C310",30)<br>cancer\_4\$code<-replace(cancer\_4\$code, cancer\$DIAG1=="C311",30)<br>cancer\_4\$code<-replace(cancer\_4\$c cancer\_4\$code<-replace(cancer\_4\$code, cancer\_4\$code<-replace(cancer\_4\$code, cancer\$DIAG1=="C311",30)<br>cancer\_4\$code<-replace(cancer\_4\$code, cancer\$DIAG1=="C312",30)<br>cancer\_4\$code<-replace(cancer\_4\$code, cancer\$DIAG1=="C313" 30)<br>cancer\_4\$code<-replace(cancer\_4\$c cancer\_4\$code<-replace(cancer\_4\$code, cancer\_4\$code<-replace(cancer\_4\$code, cancer\$DIAG1=="C313",30) cancer\_4\$code<-replace(cancer\_4\$code, cancer\$DIAG1=="C318",30)<br>cancer\_4\$code<-replace(cancer\_4\$code, cancer\$DIAG1=="C319",30)<br>cancer\_4\$code<-replace(cancer\_4\$code, cancer\$DIAG1=="C320",3) cancer\_4\$code<-replace(cancer\_4\$code, cancer\$DIAG1=="C319",30<br>cancer\_4\$code<-replace(cancer\_4\$code, cancer\$DIAG1=="C320",3)<br>cancer\_4\$code<-replace(cancer\_4\$code, cancer\$DIAG1=="C321".3)<br>cancer\_4\$code<-replace(cancer\_4\$code cancer\_4\$code<-replace(cancer\_4\$code, cancer\_4\$code<-replace(cancer\_4\$code, cancer\$DIAG1=="C321'<br>cancer\_4\$code<-replace(cancer\_4\$code, cancer\$DIAG1=="C322' cancer\_4\$code<-replace(cancer\_4\$code, cancer\$DIAG1=="C322",3)<br>cancer\_4\$code<-replace(cancer\_4\$code, cancer\$DIAG1=="C323".3) cancer\_4\$code<-replace(cancer\_4\$code,

cancer\_4\$code<-replace(cancer\_4\$code, cancer\$DIAG1=="C328",3) cancer\_4\$code<-replace(cancer\_4\$code, cancer\_4\$code<-replace(cancer\_4\$code,<br>cancer 4\$code<-replace(cancer 4\$code, cancer\_4\$code<-replace(cancer\_4\$code, cancer\$DIAG1=="C340",34) cancer\_4\$code<-replace(cancer\_4\$code, cancer\_4\$code<-replace(cancer\_4\$code, cancer\$DIAG1=="C342",<br>cancer\_4\$code<-replace(cancer\_4\$code, cancer\$DIAG1=="C343" cancer\_4\$code<-replace(cancer\_4\$code, cancer\$DIAG1=="C343",34) cancer\_4\$code<-replace(cancer\_4\$code, cancer\$DIAG1=="C343",34)<br>cancer\_4\$code<-replace(cancer\_4\$code, cancer\$DIAG1=="C348",34)<br>cancer\_4\$code<-replace(cancer\_4\$code, cancer\$DIAG1=="C400",40)<br>cancer\_4\$code<-replace(cancer\_4\$c cancer\_4\$code<-replace(cancer\_4\$code, cancer\_4\$code<-replace(cancer\_4\$code, cancer\_4\$code<-replace(cancer\_4\$code, cancer\$DIAG1=="C401",40)<br>cancer\_4\$code<-replace(cancer\_4\$code, cancer\$DIAG1=="C402",40)<br>cancer\_4\$code<-replace(cancer\_4\$code, cancer\$DIAG1=="C403",40)<br>cancer\_4\$code<-replace(cancer\_4\$c cancer\_4\$code<-replace(cancer\_4\$code, cancer\_4\$code<-replace(cancer\_4\$code, cancer\_4\$code<-replace(cancer\_4\$code, cancer\_4\$code<-replace(cancer\_4\$code, cancer\_4\$code<-replace(cancer\_4\$code,<br>cancer 4\$code<-replace(cancer 4\$code, cancer\_4\$code<-replace(cancer\_4\$code, cancer\$DIAG1=="C411",40) cancer\_4\$code<-replace(cancer\_4\$code, cancer\$DIAG1=="C412",40)<br>cancer\_4\$code<-replace(cancer\_4\$code, cancer\$DIAG1=="C413",40)<br>cancer 4\$code<-replace(cancer\_4\$code, cancer\$DIAG1=="C414",40) cancer\_4\$code<-replace(cancer\_4\$code,  $cancer\_4$code>crenlace(cancer\_4$code,$ cancer\_4\$code<-replace(cancer\_4\$code, cancer\_4\$code<-replace(cancer\_4\$code, cancer\_4\$code<-replace(cancer\_4\$code, cancer\_4\$code<-replace(cancer\_4\$code, cancer\_4\$code<-replace(cancer\_4\$code, cancer\_4\$code<-replace(cancer\_4\$code, cancer\_4\$code<-replace(cancer\_4\$code, cancer\_4\$code<-replace(cancer\_4\$code, cancer\_4\$code<-replace(cancer\_4\$code,<br>cancer\_4\$code<-replace(cancer\_4\$code cancer\_4\$code<-replace(cancer\_4\$code, cancer\$DIAG1=="C437",43) cancer\_4\$code<-replace(cancer\_4\$code, cancer\_4\$code<-replace(cancer\_4\$code, cancer\_4\$code<-replace(cancer\_4\$code, cancer\$DIAG1=="C440",44) cancer\_4\$code<-replace(cancer\_4\$code, cancer\_4\$code<-replace(cancer\_4\$code, cancer\_4\$code<-replace(cancer\_4\$code, cancer\_4\$code<-replace(cancer\_4\$code, cancer\_4\$code<-replace(cancer\_4\$code, cancer\_4\$code<-replace(cancer\_4\$code cancer\_4\$code<-replace(cancer\_4\$code, cancer\_4\$code<-replace(cancer\_4\$code, cancer\_4\$code<-replace(cancer\_4\$code, cancer\_4\$code<-replace(cancer\_4\$code, cancer\_4\$code<-replace(cancer\_4\$code, cancer\_4\$code<-replace(cancer\_4\$code, cancer\$DIAG1=="c472",45)<br>cancer\_4\$code<-replace(cancer\_4\$code, cancer\$DIAG1=="c473",45)<br>cancer\_4\$code<-replace(cancer\_4\$code, cancer\$DIAG1=="c474",45)<br>cancer\_4\$code<-replace(cancer\_4\$ cancer\_4\$code<-replace(cancer\_4\$code, cancer\_4\$code<-replace(cancer\_4\$code, cancer\_4\$code<-replace(cancer\_4\$code, cancer\_4\$code<-replace(cancer\_4\$code, cancer 4\$code<-replace(cancer 4\$code, cancer\_4\$code<-replace(cancer\_4\$code, cancer\_4\$code<-replace(cancer\_4\$code, cancer 4\$code<-replace(cancer 4\$code, cancer\_4\$code<-replace(cancer\_4\$code, cancer\_4\$code<-replace(cancer\_4\$code, cancer\_4\$code<-replace(cancer\_4\$code, cancer\_4\$code<-replace(cancer\_4\$code, cancer\$DIAG1=="C491",45)<br>cancer\_4\$code<-replace(cancer\_4\$code, cancer\$DIAG1=="C492",45)<br>cancer\_4\$code<-replace(cancer\_4\$code, cancer\$DIAG1="C492",45)<br>cancer\_4\$code<-replace(cancer\_4\$co cancer\_4\$code<-replace(cancer\_4\$code,  $cancer\_4$code><-renlace(cancer\_4$code).$ cancer\_4\$code<-replace(cancer\_4\$code, cancer\_4\$code<-replace(cancer\_4\$code, cancer\_4\$code<-replace(cancer\_4\$code, cancer\_4\$code<-replace(cancer\_4\$code, cancer\_4\$code<-replace(cancer\_4\$code, cancer\_4\$code<-replace(cancer\_4\$code, cancer\_4\$code<-replace(cancer\_4\$code, cancer\$DIAG1=="C501",50) cancer\_4\$code<-replace(cancer\_4\$code, cancer\$DIAG1=="C502",50)<br>cancer\_4\$code<-replace(cancer\_4\$code, cancer\$DIAG1=="C502",50)<br>cancer\_4\$code<-replace(cancer\_4\$code, cancer\$DIAG1=="C503",50)<br>cancer\_4\$code<-replace(cancer\_4\$c cancer\_4\$code<-replace(cancer\_4\$code, cancer\_4\$code<-replace(cancer\_4\$code, cancer\$DIAG1=="C504"<br>cancer\_4\$code<-replace(cancer\_4\$code, cancer\$DIAG1=="C505" cancer\_4\$code<-replace(cancer\_4\$code, cancer\$DIAGI=="C505",50)<br>cancer\_4\$code<-replace(cancer\_4\$code, cancer\$DIAGI=="C506".50) cancer\_4\$code<-replace(cancer\_4\$code, cancer\$DIAG1=="C506",50)<br>cancer\$DIAG1=="C508",50)<br>cancer\$DIAG1=="C509",50) cancer\_4\$code<-replace(cancer\_4\$code, cancer\$DIAG1=="C509",50)<br>cancer\_4\$code<-replace(cancer\_4\$code, cancer\$DIAG1=="C509",50)<br>cancer\_4\$code<-replace(cancer\_4\$code, cancer\$DIAG1=="C510",57) cancer\_4\$code<-replace(cancer\_4\$code, cancer\_4\$code<-replace(cancer\_4\$code, cancer\$DIAG1=="C511",57) cancer\_4\$code<-replace(cancer\_4\$code, cancer\$DIAG1=="C512",57)<br>cancer\_4\$code<-replace(cancer\_4\$code, cancer\$DIAG1=="C518",57)<br>cancer\_4\$code<-replace(cancer\_4\$code, cancer\$DIAG1=="C519",57)<br>cancer\_4\$code<-replace(cancer\_4\$c cancer\_4\$code<-replace(cancer\_4\$code, cancer\_4\$code<-replace(cancer\_4\$code,  $cancer\_4$code<-replace/cancel=14$ cancer\_4\$code<-replace(cancer\_4\$code, cancer\$DIAG1=="C530",53)<br>cancer\_4\$code<-replace(cancer\_4\$code, cancer\$DIAG1=="C531",53)<br>cancer\_4\$code<-replace(cancer\_4\$code, cancer\$DIAG1=="C538",53)<br>cancer\_4\$code<-replace(cancer\_4\$c cancer\_4\$code<-replace(cancer\_4\$code, cancer\_4\$code<-replace(cancer\_4\$code, cancer\_4\$code<-replace(cancer\_4\$code, cancer\_4\$code<-replace(cancer\_4\$code, cancer\_4\$code<-replace(cancer\_4\$code, cancer 4\$code<-replace(cancer 4\$code, cancer\_4\$code<-replace(cancer\_4\$code, cancer\$DIAG1=="C548",57)<br>cancer\_4\$code<-replace(cancer\_4\$code, cancer\$DIAG1=="C549",57)<br>cancer\_4\$code<-replace(cancer\_4\$code, cancer\$DIAG1=="C56X".56)<br>cancer\_4\$code<-replace(cancer\_4\$c cancer\_4\$code<-replace(cancer\_4\$code, cancer\_4\$code<-replace(cancer\_4\$code, cancer\$DIAG1=="C56X",56)<br>cancer\_4\$code<-replace(cancer\_4\$code, cancer\$DIAG1=="C570",57)<br>cancer\_4\$code<-replace(cancer\_4\$code, cancer\$DIAG1=="C571" 57)<br>cancer\_4\$code<-replace(cancer\_4\$c cancer\_4\$code<-replace(cancer\_4\$code, cancer\_4\$code<-replace(cancer\_4\$code, cancer\$DIAG1=="C571"<br>cancer\_4\$code<-replace(cancer\_4\$code, cancer\$DIAG1=="C572" cancer\_4\$code<-replace(cancer\_4\$code, cancer\$DIAG1=="C572"<br>cancer\_4\$code<-replace(cancer\_4\$code, cancer\$DIAG1=="C573" cancer\_4\$code<-replace(cancer\_4\$code, cancer\$DIAGI=="C573",57)<br>cancer\_4\$code<-replace(cancer\_4\$code, cancer\$DIAG1=="C574".57) cancer\_4\$code<-replace(cancer\_4\$code,

cancer\_4\$code<-replace(cancer\_4\$code, cancer\$DIAG1=="C577",57)<br>cancer\_4\$code<-replace(cancer\_4\$code, cancer\$DIAG1=="C578",57)<br>cancer\_4\$code<-replace(cancer\_4\$code, cancer\$DIAG1=="C579",57) cancer\_4\$code<-replace(cancer\_4\$code, cancer\_4\$code<-replace(cancer\_4\$code,<br>cancer 4\$code<-replace(cancer 4\$code, cancer\_4\$code<-replace(cancer\_4\$code, cancer\$DIAG1=="C600",63) cancer\_4\$code<-replace(cancer\_4\$code, cancer\_4\$code<-replace(cancer\_4\$code, cancer\_4\$code<-replace(cancer\_4\$code, cancer\$DIAG1=="C608",63) cancer\_4\$code<-replace(cancer\_4\$code, cancer\_4\$code<-replace(cancer\_4\$code, cancer\_4\$code<-replace(cancer\_4\$code, cancer 4\$code<-replace(cancer 4\$code, cancer\_4\$code<-replace(cancer\_4\$code, cancer\_4\$code<-replace(cancer\_4\$code, cancer\_4\$code<-replace(cancer\_4\$code, cancer\_4\$code<-replace(cancer\_4\$code, cancer\_4\$code<-replace(cancer\_4\$code,<br>cancer 4\$code<-replace(cancer 4\$code, cancer\_4\$code<-replace(cancer\_4\$code, cancer\$DIAG1=="C638",63) cancer\_4\$code<-replace(cancer\_4\$code, cancer\_4\$code<-replace(cancer\_4\$code,  $cancer\_4$code>crenlace(cancer\_4$code,$ cancer\_4\$code<-replace(cancer\_4\$code, cancer\_4\$code<-replace(cancer\_4\$code, cancer\_4\$code<-replace(cancer\_4\$code, cancer\_4\$code<-replace(cancer\_4\$code, cancer\_4\$code<-replace(cancer\_4\$code, cancer\_4\$code<-replace(cancer\_4\$code, cancer\_4\$code<-replace(cancer\_4\$code, cancer\_4\$code<-replace(cancer\_4\$code, cancer\_4\$code<-replace(cancer\_4\$code,<br>cancer\_4\$code<-replace(cancer\_4\$code cancer\_4\$code<-replace(cancer\_4\$code, cancer\$DIAG1=="C690",69) cancer\_4\$code<-replace(cancer\_4\$code, cancer\_4\$code<-replace(cancer\_4\$code, cancer\_4\$code<-replace(cancer\_4\$code, cancer\$DIAG1=="C693",69) cancer\_4\$code<-replace(cancer\_4\$code, cancer\$DIAG1=="C694",69) cancer\_4\$code<-replace(cancer\_4\$code, cancer\_4\$code<-replace(cancer\_4\$code cancer\_4\$code<-replace(cancer\_4\$code, cancer\_4\$code<-replace(cancer\_4\$code, cancer\_4\$code<-replace(cancer\_4\$code cancer\_4\$code<-replace(cancer\_4\$code, cancer\_4\$code<-replace(cancer\_4\$code, cancer\_4\$code<-replace(cancer\_4\$code cancer\_4\$code<-replace(cancer\_4\$code, cancer\_4\$code<-replace(cancer\_4\$code, cancer\_4\$code<-replace(cancer\_4\$code, cancer\$DIAG1=="C694",69)<br>cancer\$DIAG1=="C695",69)<br>cancer\$DIAG1=="C695",69)<br>cancer\$DIAG1=="C696",69)<br>cancer\$DIAG1=="C698",69)<br>cancer\$DIAG1=="C710",71)<br>cancer\$DIAG1=="C711",71)<br>cancer\$DIAG1=="C713",71)<br>cancer\$DIAG1=="C714",7 cancer\_4\$code<-replace(cancer\_4\$code, cancer\_4\$code<-replace(cancer\_4\$code, cancer\_4\$code<-replace(cancer\_4\$code, cancer 4\$code<-replace(cancer 4\$code, cancer\_4\$code<-replace(cancer\_4\$code, cancer\_4\$code<-replace(cancer\_4\$code, cancer\$DIAG1=="C752",75)<br>cancer\_4\$code<-replace(cancer\_4\$code, cancer\$DIAG1=="C753",75)<br>cancer\_4\$code<\_replace(cancer\_4\$code, cancer\$DIAG1=="C753",75) cancer\_4\$code<-replace(cancer\_4\$code, cancer\$DIAG1=="C753",75) cancer\_4\$code<-replace(cancer\_4\$code, cancer\$DIAG1=="C754",75) cancer\_4\$code<-replace(cancer\_4\$code, cancer\$DIAG1=="C755",75) cancer\_4\$code<-replace(cancer\_4\$code, cancer\$DIAG1=="C758",75) cancer\_4\$code<-replace(cancer\_4\$code, cancer\_4\$code<-replace(cancer\_4\$code, cancer\$DIAG1=="C900",90)<br>cancer\_4\$code<-replace(cancer\_4\$code, cancer\$DIAG1=="C810",81)<br>cancer\_4\$code<-replace(cancer\_4\$code, cancer\$DIAG1=="C811",81)  $cancer\_4$code><-renlace(cancer\_4$code).$ cancer\_4\$code<-replace(cancer\_4\$code, cancer\$DIAG1=="C811",81)<br>cancer\_4\$code<-replace(cancer\_4\$code, cancer\$DIAG1=="C812",81)<br>cancer\_4\$code<-replace(cancer\_4\$code, cancer\$DIAG1=="C813",81)<br>cancer\_4\$code<-replace(cancer\_4\$c cancer\_4\$code<-replace(cancer\_4\$code, cancer\_4\$code<-replace(cancer\_4\$code cancer\_4\$code<-replace(cancer\_4\$code, cancer\$DIAG1=="C814",81)<br>cancer\_4\$code<-replace(cancer\_4\$code, cancer\$DIAG1=="C817",81)<br>cancer\_4\$code<-replace(cancer\_4\$code, cancer\$DIAG1=="C819",81)<br>cancer\_4\$code<-replace(cancer\_4\$c cancer\_4\$code<-replace(cancer\_4\$code, cancer\_4\$code<-replace(cancer\_4\$code cancer\_4\$code<-replace(cancer\_4\$code, cancer\_4\$code<-replace(cancer\_4\$code, cancer\$DIAGI=="C821",82)<br>cancer\_4\$code<-replace(cancer\_4\$code, cancer\$DIAGI=="C822",82)<br>cancer\_4\$code<-replace(cancer\_4\$code, cancer\$DIAGI=="C823",82)<br>cancer\_4\$code<-replace(cancer\_4\$c cancer\_4\$code<-replace(cancer\_4\$code cancer\_4\$code<-replace(cancer\_4\$code, cancer\$DIAG1=="C823",82)<br>cancer\_4\$code<-replace(cancer\_4\$code, cancer\$DIAG1=="C824",82)<br>cancer\_4\$code<-replace(cancer\_4\$code, cancer\$DIAG1=="C825" 82)<br>cancer\_4\$code<-replace(cancer\_4\$c cancer\_4\$code<-replace(cancer\_4\$code, cancer\_4\$code<-replace(cancer\_4\$code,<br>cancer 4\$code<-replace(cancer 4\$code, cancer\$DIAG1=="C825",82)<br>cancer\$DIAG1=="C826",82)<br>cancer\$DIAG1=="C827",82) cancer\_4\$code<-replace(cancer\_4\$code, cancer\$DIAG1=="C827",82)<br>cancer\_4\$code<-replace(cancer\_4\$code, cancer\$DIAG1=="C827",82)<br>cancer\_4\$code<-replace(cancer\_4\$code, cancer\$DIAG1=="C829",82)<br>cancer\_4\$code<-replace(cancer\_4\$c cancer\_4\$code<-replace(cancer\_4\$code, cancer\_4\$code<-replace(cancer\_4\$code, cancer\_4\$code<-replace(cancer\_4\$code, cancer\$DIAG1=="C831",82)<br>cancer\_4\$code<-replace(cancer\_4\$code, cancer\$DIAG1=="C833",82)<br>cancer\_4\$code<-replace(cancer\_4\$code, cancer\$DIAG1=="C837",82)<br>cancer\_4\$code<-replace(cancer\_4\$c cancer\_4\$code<-replace(cancer\_4\$code, cancer\_4\$code<-replace(cancer\_4\$code,  $cancer\_4$code<-replace'cancer\_4$code.$ cancer\_4\$code<-replace(cancer\_4\$code, cancer\_4\$code<-replace(cancer\_4\$code, cancer\_4\$code<-replace(cancer\_4\$code, cancer\_4\$code<-replace(cancer\_4\$code, cancer\_4\$code<-replace(cancer\_4\$code, cancer\$DIAG1=="C844",82)<br>cancer\_4\$code<-replace(cancer\_4\$code, cancer\$DIAG1=="C845",82)<br>cancer\_4\$code<-replace(cancer\_4\$code, cancer\$DIAG1=="C846",82)<br>cancer\_4\$code<-replace(cancer\_4\$c cancer\_4\$code<-replace(cancer\_4\$code, cancer 4\$code<-replace(cancer 4\$code, cancer\_4\$code<-replace(cancer\_4\$code, cancer\_4\$code<-replace(cancer\_4\$code, cancer\_4\$code<-replace(cancer\_4\$code, cancer\$DIAG1=="C849",82)<br>cancer\_4\$code<-replace(cancer\_4\$code, cancer\$DIAG1=="C851",82)<br>cancer\_4\$code<-replace(cancer\_4\$code, cancer\$DIAG1=="C852",82)<br>cancer\_4\$code<-replace(cancer\_4\$c cancer\_4\$code<-replace(cancer\_4\$code, cancer\_4\$code<-replace(cancer\_4\$code, cancer\_4\$code<-replace(cancer\_4\$code, cancer\$DIAG1=="C857"<br>cancer\_4\$code<-replace(cancer\_4\$code, cancer\$DIAG1=="C910" cancer\_4\$code<-replace(cancer\_4\$code, cancer\$DIAGI=="C910",91)<br>cancer\_4\$code<-replace(cancer\_4\$code, cancer\$DIAG1=="C911",91) cancer\_4\$code<-replace(cancer\_4\$code,

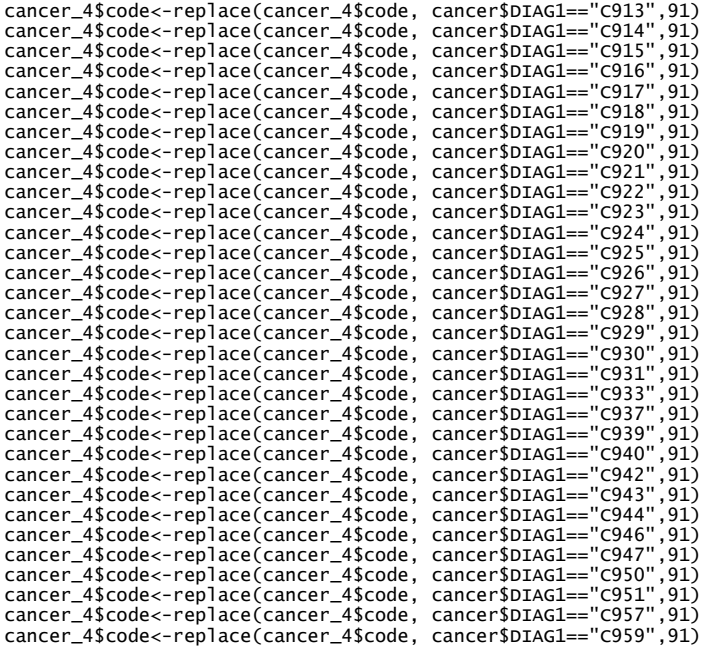

#Collapse the data base according to the code assigned table(cancer\_4\$code) cancer\_4<-summaryBy(cases~ SEXO + ANO\_DEF+ AGE\_CANT+reg2+code,FUN=sum, data=cancer\_4)

#Eliminate the cases which the codes are 0 cancer\_4<-filter(cancer\_4, code!=0) table(cancer\_4\$code)

#### #5. Sixth list

cancer\_5\$code<-replace(cancer\_5\$code, cancer\$DIAGl=="C211",27)<br>cancer\_5\$code<-replace(cancer\_5\$code, cancer\$DIAGl=="C240",27)<br>cancer\_5\$code<-replace(cancer\_5\$code, cancer\$DIAGl=="C241",27)<br>cancer\_5\$code<-replace(cancer\_5\$c #Collapse the data base according to the code assigned table(cancer\_5\$code) cancer\_5<-summaryBy(cases~ SEXO + ANO\_DEF+ AGE\_CANT+reg2+code,FUN=sum, data=cancer\_5)

# #Eliminate the cases which the codes are 0 cancer\_5<-filter(cancer\_5, code!=0) table(cancer\_5\$code)

#Append the 5 cancer data base to create a unique data whit the cancer of interest cancer\_list<-rbind (cancer\_1, cancer\_2, cancer\_3, cancer\_4, cancer\_5) table(cancer\_list\$code)

#### #Rename the variables of the cancer\_list data base

str(cancer\_list) cancer\_list=cancer\_list%>% rename(cases=cases.sum)

cancer\_list=cancer\_list%>% rename(gender=SEXO)

cancer\_list=cancer\_list%>% rename(year=ANO\_DEF)

cancer\_list=cancer\_list%>% rename(age=AGE\_CANT)

cancer\_list=cancer\_list%>% rename(region=reg2)

#### #Change the base to wide format

str(cancer\_list) table(cancer\_list\$code) cancer\_list\$code<-as.character(cancer\_list\$code) cancer\_list\_wide<-reshape(as.data.frame(cancer\_list), timevar = "code", idvar = c("gender", "year","age","region"), v.names="cases", direction = "wide")

```
#Generate the 3 decades of interest from cole data base:
#2007-2016, 2008-2017 and 2009-2018
mylist<-list()
for(j in 0:2){
 mylist[[1+j]] <-filter(cole, (cole$age>29 & cole$age<71 & year==2007+j)|
 (cole$age>30 & cole$age<72 & year==2008+j)|
(cole$age>31 & cole$age<73 & year==2009+j)|
                                          (cole$age>32 & cole$age<74 & year==2010+j)|
(cole$age>33 & cole$age<75 & year==2011+j)|
(cole$age>34 & cole$age<76 & year==2012+j)|
 (cole$age>35 & cole$age<77 & year==2013+j)|
 (cole$age>36 & cole$age<78 & year==2014+j)|
(cole$age>37 & cole$age<79 & year==2015+j)|
(cole$age>38 & cole$age<80 & year==2016+j))

}
#Merge the general mortality to each element of the list
for(j in 0:2) {
 mylist[[j+1]]<-merge(mylist[[j+1]],general_mortality, all.x=T, all.y = F)
}
#Generate and indicator to correlative ages among years<br>for(j in 0:2) {<br>mylist[[j+1]]$id<-0<br>for (i in 0:40){
mylist[[j+1]]$id<-replace(mylist[[j+1]]$id,mylist[[j+1]]$age==30+i & mylist[[j+1]]$year==2007+j,i+1)<br>mylist[[j+1]]$id<-replace(mylist[[j+1]]$id,mylist[[j+1]]$age==31+i & mylist[[j+1]]$year==2008+j,i+1)<br>mylist[[j+1]]$id<-re
   }
}
#Order the data base using the id generated to correct the cholecystectomy for the general 
mortality
for(j in 0:2) {
 mylist[[j+1]]<-mylist[[j+1]][order(mylist[[j+1]]$gender,mylist[[j+1]]$reg2,mylist[[j+1]]$id,-
mylist[[j+1]]$year),]
}
#Calculate the cumulative product between the number of colecistectomys and
#and the 1-mortality to obtain an adjusted value.
for(j in 0:2) {
 mylist[[j+1]]<- mylist[[j+1]]%>%
 group_by(gender, reg2, id) %>%
 mutate(adjusted=people_wo_GB*cumprod(one_mortality))
}
#Order the data base
head(mylist[[1]]$adjusted)
for(j in 0:2) {
    mylist[[j+1]]<-
mylist[[j+1]][order(mylist[[j+1]]$gender,mylist[[j+1]]$reg2,mylist[[j+1]]$id,mylist[[j+1]]$year),]
}
```
head(mylist[[1]])

```
#Calculate the cumulative sum of the adjusted value for each decade
for(j in 0:2) {
 mylist[[j+1]]<-mylist[[j+1]]%>%
     group_by(id,gender,reg2) %>% mutate(csum = cumsum(adjusted))
}
```
#Calculate the cumulative sum of people without gallbladder

for(j in 0:2) { mylist[[j+1]]<-mylist[[j+1]]%>%  $group_by(id,gender,reg2)$  % $%$  mutate(csum\_2 = cumsum(people\_wo\_GB)) }

#### #Data base for age, whit cole corrected for mortality #Generate the number of year without GB  $\frac{1}{2}$  for(j in 0:2) {

 mylist[[j+1]]\$years\_wo\_GB <- 2017+j-mylist[[j+1]]\$year } table(mylist[[1]]\$years\_wo\_GB) table(mylist[[2]]\$years\_wo\_GB) table(mylist[[3]]\$years\_wo\_GB) str(mylist[[1]])

#Rename some variables for(j in 0:2) { mylist[[j+1]]=mylist[[j+1]]%>% rename(total\_people\_wo\_GB\_adjusted=csum) #Rename the cumulative sum mylist[[j+1]]=mylist[[j+1]]%>% rename(people\_wo\_GB\_adjusted=csum\_2) #Rename the cumulative sum 2 }

#Bind to a data frame decadas\_year <- do.call("rbind", mylist)

#### #Remove some variable

str(decadas\_year) decadas\_year<-decadas\_year[,c(-6,-7,-8,-9,-10)]

#Recode age and year decadas\_year\$age2<-decadas\_year\$age+decadas\_year\$years\_wo\_GB decadas\_year\$year2<-decadas\_year\$year+decadas\_year\$years\_wo\_GB decadas\_year<-decadas\_year[,c(-1,-2)]

#### #Rename some variables

decadas\_year=decadas\_year%>% rename(age=age2) decadas\_year=decadas\_year%>%rename(year=year2) decadas\_year=decadas\_year%>%rename(people\_wo\_gb\_ad=adjusted)

#### #Calculate the percentage of people without GB

decadas\_year=decadas\_year%>%rename(region=reg2) decadas\_year<-merge(decadas\_year,population\_2007\_2019, all.x=T, all.y = F) decadas\_year\$percentage\_people\_wo\_gb<-(decadas\_year\$people\_wo\_gb/decadas\_year\$population)\*100

#### #Reshape the population base to wide format

decadas\_year<-decadas\_year[,(-8)]

decadas\_year\_wide<-reshape(as.data.frame(decadas\_year),<br>timevar = "years\_wo\_GB",<br>idvar = c("age","year","region","gender","population"),<br>v.names=c("people\_wo\_gb","percentage\_people\_wo\_gb"),<br>direction = "wide")

decadas\_year\_wide<-merge(decadas\_year\_wide,cancer\_list\_wide,all.x=T, all.y = F)

#### #Merge the cancer data base to the wide people Wo GB over years

str(cancer\_list\_wide) table(cancer\_list\_wide\$gender) table(decadas\_year\$gender) str(decadas\_year\$gender) decadas\_year\_wide<-merge(decadas\_year\_wide,cancer\_list\_wide,all.x=T, all.y = F)

#Keep only 10 year without GB year\_10\_long<-filter(decadas\_year,years\_wo\_GB==10) table(year\_10\_long\$years\_wo\_GB)

#Drop regions with <10 death for GB table(year\_10\_long\$region) year\_10\_long<-filter(year\_10\_long,region!=11) year\_10\_long<-filter(year\_10\_long,region!=12)

#Drop 2019 year\_10\_long<-filter(year\_10\_long,year!=2019)

#Merge with cancer mortality data base

table(cancer\_list\$gender) table(year\_10\_long\$gender)

year\_10\_long<-merge(year\_10\_long,cancer\_list, all.x=T, all.y=F,by=c("gender","year","age","region"))

#Classification of years

colnames(year\_10\_long) year\_10\_long\$years\_b<-4

# <mark>#Generate age category</mark><br>table(year\_10\_long\$age)

str(year\_10\_long) year\_10\_long\$age4<-year\_10\_long\$age year\_10\_long\$age4<-cut(year\_10\_long\$age4, c(39,45,50,55,60,65,70,75,80), labels=c("40-45", "46-50", "51-55", "56-60", "61-65", "66-70", "71-75","76-80"))

#Generate a numeric id for age category (age5) year\_10\_long\$age5<-1 year\_10\_long\$age5<-replace(year\_10\_long\$age5,(year\_10\_long\$age>45 & year\_10\_long\$age<51),2)<br>year\_10\_long\$age5<-replace(year\_10\_long\$age5,(year\_10\_long\$age>50 & year\_10\_long\$age<56),3)<br>year\_10\_long\$age5<-replace(year\_10\_lon

table(year\_10\_long\$age5,year\_10\_long\$age4)

#### #Calculate the quartiles

summary(year\_10\_long\$percentage\_people\_wo\_gb)<br>year\_10\_long\$q<-1<br>year\_10\_long\$q<-1Pplace(year\_10\_long\$q,year\_10\_long\$percentage\_people\_wo\_gb>0.1801 &<br>year\_10\_long\$percentage\_people\_wo\_gb<0.3389,2)<br>year\_10\_long\$percentage\_pe year\_10\_long\$q<-replace(year\_10\_long\$q,year\_10\_long\$percentage\_people\_wo\_gb>0.5456 ,4) table(year\_10\_long\$q)

#### #Summary the cases acording cancer code

year\_10\_long\_c<-summaryBy(cases+population~ years\_b + age4+age5 +q+gender+code ,FUN=sum, data=year\_10\_long) head(year\_10\_long\_c) str(year\_10\_long\_c)

year\_10\_long\_c\$code<-as.factor(year\_10\_long\_c\$code)

year 10 long c=year 10 long  $c\gg\%$ rename(cases=cases.sum)

year\_10\_long\_c=year\_10\_long\_c%>% rename(population=population.sum)

str(year\_10\_long\_c) table(year\_10\_long\_c\$code) ###DATA BASE PEOPLE WITHOUT GB AFTER 10 YEARS###

#### ##Drop regions with <10 death for GB

decades\_reg<-decadas\_year\_wide table(decades\_reg\$region) decades\_reg<-filter(decades\_reg,region!=11) decades\_reg<-filter(decades\_reg,region!=12) table(decades\_reg\$region)

#### #Recode age in 8 categories.

str(decades\_reg) decades\_reg\$age4<-decades\_reg\$age decades\_reg\$age4<-cut(decades\_reg\$age4, c(39,45,50,55,60,65,70,75,80),<br>1abels=c("40-45", "46-50", "51-55", "56-60", "61-65", "56-70", "71-75","76-80"))

table(decades\_reg\$age,decades\_reg\$age4)

#### #Generate a numeric id for age category (age5)

decades\_reg\$age5<-1 decades\_reg\$age5<-replace(decades\_reg\$age5,(decades\_reg\$age>45 & decades\_reg\$age<51),2) decades\_reg\$age5<-replace(decades\_reg\$age5,(decades\_reg\$age>50 & decades\_reg\$age<56),3)<br>decades\_reg\$age5<-replace(decades\_reg\$age5,(decades\_reg\$age>55 & decades\_reg\$age<56),4)<br>decades\_reg\$age5<-replace(decades\_reg\$age5,(de

```
table(decades_reg$age5)
table(decades_reg$age4,decades_reg$age5)
```
### #Recode year

table(decades\_reg\$year) decades\_reg<-filter(decades\_reg,year!=2019) decades\_reg\$years<-3

#Second year recode decades\_reg\$years\_b<-4 table(decades\_reg\$year,decades\_reg\$years\_b)

#### #Recode ancestry

decades\_reg\$ancestry<-3 decades\_reg\$ancestry<-replace(decades\_reg\$ancestry,decades\_reg\$region>0 & decades\_reg\$region<4 ,2)<br>decades\_reg\$ancestry<-replace(decades\_reg\$ancestry,decades\_reg\$region>7 & decades\_reg\$region<11,1)<br>table(decades\_reg\$region

decades\_reg\$ancestry\_label<-"other"<br>decades\_reg\$ancestry\_label<-replace(decades\_reg\$ancestry\_label,decades\_reg\$ancestry==2,"aymara")<br>decades\_reg\$ancestry\_label<-replace(decades\_reg\$ancestry\_label,decades\_reg\$ancestry==1,"m

##Generate the quertiles summary(decades\_reg\$percentage\_people\_wo\_gb.10) decades\_reg\$q<-1 decades\_reg\$q<-replace(decades\_reg\$q,decades\_reg\$percentage\_people\_wo\_gb.10>0.1801 &<br>decades\_reg\$percentage\_people\_wo\_gb.10<0.3389,2)<br>decades\_reg\$pq<-replace(decades\_reg\$q,decades\_reg\$percentage\_people\_wo\_gb.10>0.3388 &<br>de

#Generate a data base short name df\_10<-decades\_reg

 $df_10$id<-10$ 

```
#Generate 5 YEAR OF PEOPLE WO GB o from cole data base:
    to 2012-2018, initial codes then repeated from line 850 to 931
table(cole$age, cole$gender)
mylist_2<-list()
for(j in 0:6){<br>mylist_2[[1+j]] <-filter(cole, (cole$age>34 & cole$age<76 & year==2007+j)|<br>cole$age>35 & cole$age<77 & year==2008+j)|<br>(cole$age>36 & cole$age<77 & year==2009+j)|<br>(cole$age>36 & cole$age<78 & year==2009+j)|<br>(
#Merge the general mortality to each element of the list
for(j in 0:6) {
 mylist_2[[j+1]]<-merge(mylist_2[[j+1]],general_mortality, all.x=T, all.y = F)
}
table(mylist_2[[1]]$age)
table(mylist_2[[2]]$age)
head(mylist_2[[1]])
#Generate and indicator to group correlative ages among years
for(j in 0:6) {
 mylist_2[[j+1]]$id<-0
 for (i in 0:40){
mylist_2[[j+1]]$id<-replace(mylist_2[[j+1]]$id,mylist_2[[j+1]]$age==35+i &<br>mylist_2[[j+1]]$year==2007+j,i+1)<br>mylist_2[[j+1]]$id,mylist_2[[j+1]]$age==36+i &<br>nmylist_2[[j+1]]$year==2008+j,i+1)<br>mylist_2[[j+1]]$id<-replace(myl
mylist_2[[j+1]]$year==2009+j,i+1)<br>mylist_2[[j+1]]$year==2010+j,i+1)<br>mylist_2[[j+1]]$year==2010+j,i+1)<br>mylist_2[[j+1]]$year==2010+j,i+1)<br>mylist_2[[j+1]]$year==2011+j,i+1)<br>mylist_2[[j+1]]$year==2011+j,i+1)
}<br>}
#Keep only 5 years without GB
year_5_long<-filter(year_5,years_wo_GB==5)
table(year_5_long$years_wo_GB)
year_5_long=year_5_long%>% rename(people_wo_gb=people_wo_GB_adj)
str(year_5_long)
#Join with cancer mortality data base
year_5_long<-merge(year_5_long,cancer_list, all.x=T, all.y = F,by=c("gender","year","age","region"))
#Drop regions with <10 death for GB
year_5_long<-filter(year_5_long,region!=11)
year_5_long<-filter(year_5_long,region!=12)
#Second classification of years
table(year_5_long$year)
year_5_long$years_b<-4<br>year_5_long$years_b<-replace(year_5_long$years_b,year_5_long$year<2014  ,2)<br>year_5_long$years_b<-replace(year_5_long$years_b,year_5_long$year>2013 & year_5_long$year<2017  ,3)
#Generate age category
table(year_5_long$age)
str(year_5_long)
year_5_long$age4<-year_5_long$age
year_5_long$age4<-cut(year_5_long$age4, c(39,45,50,55,60,65,70,75,80),
 labels=c("40-45", "46-50", "51-55", "56-60", "61-65", "66-70", "71-75","76-80"))
#Generate a numeric id for age category (age5)
year_5_long$age5<-1
year_5_long$age5<-replace(year_5_long$age5,(year_5_long$age>45 & year_5_long$age<51),2)<br>year_5_long$age5<-replace(year_5_long$age5,(year_5_long$age>50 & year_5_long$age<56),3)<br>year_5_long$age5<-replace(year_5_long$age5,(ye
year_5_long$age5<-replace(year_5_long$age5,(year_5_long$age>60 & year_5_long$age<66),5)<br>year_5_long$age5<-replace(year_5_long$age5,(year_5_long$age>65 & year_5_long$age<71),6)<br>year_5_long$age5<-replace(year_5_long$age5,(ye
year_5_long$age5<-replace(year_5_long$age5,(year_5_long$age>75 & year_5_long$age<81),8)
table(year_5_reg$age5,year_5_reg$age4)
```
#Calculate cuartiles

summary(year\_5\_long\$percentage\_people\_wo\_gb.5)<br>year\_5\_long\$q<-1<br>year\_5\_long\$q<-1eplace(year\_5\_long\$q,year\_5\_long\$percentage\_people\_wo\_gb.5>0.2744 &<br>year\_5\_long\$percentage\_people\_wo\_gb.5<0.4424,2)<br>year\_5\_long\$q<-replace(yea

### #Summary the cases acording cancer code

year\_5\_long\_c<-summaryBy(cases+population~ years\_wo\_GB + age4+age5 +q+gender+code ,FUN=sum,<br>data=year\_5\_long)<br>head(year\_5\_long\_c)<br>str(year\_5\_long\_c)

year\_5\_long\_c\$code<-as.factor(year\_5\_long\_c\$code)

#### #Drop regions with <10 death for GB

year\_5\_reg<-year\_5\_wide table(year\_5\_reg\$region) year\_5\_reg<-filter(year\_5\_reg,region!=11) year\_5\_reg<-filter(year\_5\_reg,region!=12) table(year\_5\_reg\$region)

#### #Recode ancestry str(year\_5\_reg)

year\_5\_reg\$ancestry<-3 year\_5\_reg\$ancestry<-replace(year\_5\_reg\$ancestry,year\_5\_reg\$region>0 & year\_5\_reg\$region<4 ,2)<br>year\_5\_reg\$ancestry<-replace(year\_5\_reg\$ancestry,year\_5\_reg\$region>7 & year\_5\_reg\$region<11,1)<br>table(year\_5\_reg\$ancestry\_label< table(year\_5\_reg\$ancestry\_label) table(year\_5\_reg\$ancestry\_label,year\_5\_reg\$ancestry)

# <mark>#Generate age category</mark><br>table(year\_5\_reg\$age)

str(year\_5\_reg) year\_5\_reg\$age4<-year\_5\_reg\$age year\_5\_reg\$age4<-cut(year\_5\_reg\$age4, c(39,45,50,55,60,65,70,75,80), labels=c("40-45", "46-50", "51-55", "56-60", "61-65", "66-70", "71-75","76-80"))

table(year\_5\_reg\$age,year\_5\_reg\$age4)

#### #Generate a numeric id for age category (age5)

year\_5\_reg\$age5<-1 year\_5\_reg\$age5<-replace(year\_5\_reg\$age5,(year\_5\_reg\$age>45 & year\_5\_reg\$age<51),2) year\_5\_reg\$age5<-replace(year\_5\_reg\$age5,(year\_5\_reg\$age>50 & year\_5\_reg\$age<56),3)<br>year\_5\_reg\$age5<-replace(year\_5\_reg\$age5,(year\_5\_reg\$age>55 & year\_5\_reg\$age<66),4)<br>year\_5\_reg\$age5<-replace(year\_5\_reg\$age5,(year\_5\_reg\$a year\_5\_reg\$age5<-replace(year\_5\_reg\$age5,(year\_5\_reg\$age>75 & year\_5\_reg\$age<81),8)

table(year\_5\_reg\$age5,year\_5\_reg\$age4)

#### #Group years acording to de data base year\_5\_reg

year 5 reg\$years b<-4 year\_5\_reg\$years\_b<-replace(year\_5\_reg\$years\_b,year\_5\_reg\$year<2014 ,2) year\_5\_reg\$years\_b<-replace(year\_5\_reg\$years\_b,year\_5\_reg\$year>2013 & year\_5\_reg\$year<2017 ,3) table(year\_5\_reg\$years\_b)

table(year\_5\_reg\$year,year\_5\_reg\$years\_b)

#### ##Generate quartiles

summary(year\_5\_reg\$percentage\_people\_wo\_gb.5) year\_5\_reg\$q<-1 year\_5\_reg\$q<-replace(year\_5\_reg\$q,year\_5\_reg\$percentage\_people\_wo\_gb.5>0.2744 & year\_5\_reg\$percentage\_people\_wo\_gb.5<0.4424,2) year\_5\_reg\$q<-replace(year\_5\_reg\$q,year\_5\_reg\$percentage\_people\_wo\_gb.5>0.4423 &<br>year\_5\_reg\$percentage\_people\_wo\_gb.5<0.6472,3)<br>year\_5\_reg\$q<-replace(year\_5\_reg\$q,year\_5\_reg\$percentage\_people\_wo\_gb.5>0.6471 ,4) table(year\_5\_reg\$q)

#### #Generate GES age

str(year\_5\_reg) year\_5\_reg\$age6<-year\_5\_reg\$age year\_5\_reg\$age6<-cut(year\_5\_reg\$age6, c(39,55,65,80), labels=c("40-55", "56-65", "66-80"))

## # Generate a numeric id for age GES year\_5\_reg\$age7<-1 year\_5\_reg\$age7<-replace(year\_5\_reg\$age7,(year\_5\_reg\$age>55 & year\_5\_reg\$age<66),2) year\_5\_reg\$age7<-replace(year\_5\_reg\$age7,(year\_5\_reg\$age>65 & year\_5\_reg\$age<81),3) table(year\_5\_reg\$age6,year\_5\_reg\$age7)

#### enerate a data base short name

df\_5<-year\_5\_reg df\_5\$id<-5

#### ##### FOR GENDER

list\_2<-list(df\_5,df\_10)

<mark>#Collapse by sum the data base</mark><br>for(j in 1:2) {

list\_27[[j]]<- summaryBy(cases.23+population~ years\_b + age4+age5 +q+gender ,FUN=sum, data=list\_27[[j]]) }

#Complete the cases of GBC and population by age, gender and year to have the all observation per quartile (GBC=0 and population=2)

list\_2[[1]]<- list\_2[[1]]%>%

complete(q,nesting(age5,gender,years\_b),fill=list(cases.23.sum=0,population.sum=1))

list\_2[[2]]<- list\_2[[2]]%>% complete(q,nesting(age5,gender,years\_b),fill=list(cases.23.sum=0,population.sum=1))

#Generate age category to complete the new variables generates in the previous line

for(j in 1:2) {

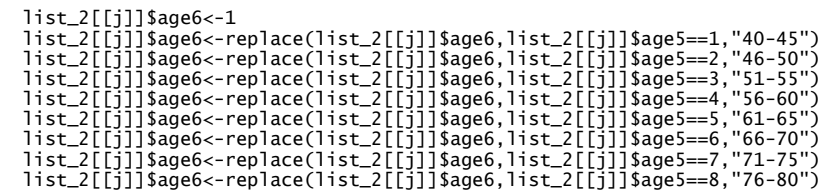

}

#### #Complete the indicator por year without GB

# list\_2[[1]]\$id<-5 list\_2[[2]]\$id<-10

#### #Calculate the mortality adjusted rate

for(j in 1:2) {

```
 list_2[[j]] <- list_2[[j]]%>% group_by(age5, gender,years_b)%>%
 mutate(pop.sum = sum(population.sum))
```

```
 list_2[[j]] <- list_2[[j]]%>% group_by(q, gender,years_b)%>%
 mutate(pop.total = sum(pop.sum))
```
list\_2[[j]]\$proportion<-list\_2[[j]]\$pop.sum/list\_2[[j]]\$pop.total

```
 list_2[[j]]$rate<-list_2[[j]]$cases.23.sum/list_2[[j]]$population.sum #rate cruda
 list_2[[j]]$rate_adj<-list_2[[j]]$rate*list_2[[j]]$proportion*list_2[[j]]$pop.total 
 list_2[[j]]<- list_2[[j]]%>% group_by(q,gender)%>%
      mutate(rate_adj.sum.q = sum(rate_adj
```

```
 list_2[[j]]<- list_2[[j]]%>% group_by(q,gender)%>%
 mutate(cases.23.total = sum(cases.23.sum))
}
```
#Call the list to a data frame df\_2<- do.call("rbind", list\_2) str(df\_2) df<sup>2</sup><-df<sup>2</sup>[c(-2,-4:-8,-10:-14)]

```
#Reshape data frame to a wide position
df_2_w<-reshape(as.data.frame(df_27),<br>
timevar = "q",<br>
idvar = c("id","gender"),<br>
v.names=c("rate_adj.sum.q","cases.23.total"),<br>
direction = "wide")
```
#FOR ANCESTRY( REGION/ Zones of Chile) #Mapuche= South #Aymara= North #Other=Centre

#<mark>Collapse by sum the data base</mark><br>for(j in 1:2) {<br>|ist\_3[[j]]<- summaryBy(cases.23+population~ ancestry+years\_b + age4+age5 +q+gender ,FUN=sum,<br>data=list\_3[[j]])<br>}

Complete the cases of GBC and population by ancestry, age, gender and year to have the all observation per quartile (GBC=0 and population=2)

list\_3[[1]]<- list\_3[[1]]%>% complete(q,nesting(ancestry,age5,gender,years\_b),fill=list(cases.23.sum=0,population.sum=1))

list\_3[[2]]<- list\_3[[2]]%>% complete(q,nesting(ancestry,age5,gender,years\_b),fill=list(cases.23.sum=0,population.sum=1))

#Generate age category to complete the new variables generates in the previous line

for(j in 1:2) {

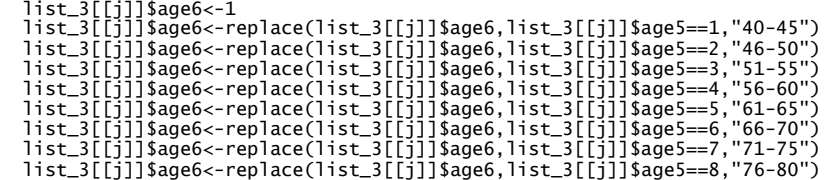

}

#### #Complete the indicator por year without GB

# list\_3[[1]]\$id<-5 list\_3[[2]]\$id<-10

#### #Calculate the mortality adjusted rate

for(j in 1:2) {

 list\_3[[j]] <- list\_3[[j]]%>% group\_by(ancestry,age5, gender,years\_b)%>%  $mutate(pop.sum = sum(population.sum))$ 

 list\_3[[j]] <- list\_3[[j]]%>% group\_by(q, ancestry,gender,years\_b)%>%  $mutate(pop.total = sum(pop.sum))$ 

list\_3[[j]]\$proportion<-list\_3[[j]]\$pop.sum/list\_3[[j]]\$pop.total

list\_3[[j]]\$rate<-list\_3[[j]]\$cases.23.sum/list\_3[[j]]\$population.sum list\_3[[j]]\$rate\_adj<-list\_3[[j]]\$rate\*list\_3[[j]]\$proportion\*list\_3[[j]]\$pop.total

list\_3[[j]]<- list\_3[[j]]%>% group\_by(q,ancestry)%>% mutate(rate\_adj.sum.q = sum(rate\_adj))

 list\_3[[j]]<- list\_3[[j]]%>% group\_by(q,ancestry)%>% mutate(cases.23.total = sum(cases.23.sum)) }

#### #Call the list to a data frame df\_3<- do.call("rbind", list\_3) str(df\_31) df\_3<-df\_31[c(-3:-9,-11:-15)]

#### #Reshape data frame to a wide position

```
df_3_w<-reshape(as.data.frame(df_3), 
timevar = "q",<br>idvar = c("id","ancestry"),<br>v.names=c("rate_adj.sum.q","cases.23.total"),<br>direction = "wide")
```
#FOR GES AGE CATEGORY #GES : 40-49/50-59/60-69/70-80/

#### #Generate age categories

#### ###For 10 years without GB

df\_10\$age9<-df\_10\$age df\_10\$age9<-cut(df\_10\$age9, c(39,49,59,69,80), labels=c("40-49","50-59", "60-69", "70-80"))

table(df\_10\$age,df\_10\$age9)

#### #Generate and indicator for each category

df\_10\$age10<-1 df\_10\$age10<-replace(df\_10\$age10,(df\_10\$age>49 & df\_10\$age<60),2) df\_10\$age10<-replace(df\_10\$age10,(df\_10\$age>59 & df\_10\$age<70),3) df\_10\$age10<-replace(df\_10\$age10,(df\_10\$age>69 & df\_10\$age<81),4)

table(df\_10\$age9,df\_10\$age10)

###For 5 years without GB df\_5\$age9<-df\_5\$age

df\_5\$age9<-cut(df\_5\$age9, c(39,49,59,69,80), labels=c("40-49","50-59", "60-69", "70-80"))

table(df\_5\$age,df\_5\$age9)

#### #Generate and indicator for each category

df\_5\$age10<-1 df\_5\$age10<-replace(df\_5\$age10,(df\_5\$age>49 & df\_5\$age<60),2) df\_5\$age10<-replace(df\_5\$age10,(df\_5\$age>59 & df\_5\$age<70),3) df\_5\$age10<-replace(df\_5\$age10,(df\_5\$age>69 & df\_5\$age<81),4)

#Join the data bases list\_4<-list(df\_5,df\_10)

#### #Collapse by sum the data base

for(j in 1:2) { list\_4[[j]]<- summaryBy(cases.23+population~ list\_4[[2]]\$years\_b + age9+age10 +q+gender ,FUN=sum, data=list\_4[[j]]) }

### #Complete the cases of GBC and population by age, gender and year to have the all observation per quartile (GBC=0 and population=2) list\_4[[1]]<- list\_4[[1]]%>%

complete(q,nesting(age9,gender,years\_b),fill=list(cases.23.sum=0,population.sum=1))

list\_4[[2]]<- list\_4[[2]]%>% complete(q,nesting(age9,gender,years\_b),fill=list(cases.23.sum=0,population.sum=1))

#Generate age category to complete the new variables generates in the previous line

for(j in 1:2)  $\{$ 

list\_4[[j]]\$age11<-1<br>list\_4[[j]]\$age11<-replace(list\_4[[j]]\$age11,list\_4[[j]]\$age9=="50-59",2)<br>list\_4[[j]]\$age11<-replace(list\_4[[j]]\$age11,list\_4[[j]]\$age9=="60-69",3)<br>list\_4[[j]]\$age11<-replace(list\_4[[j]]\$age11,list\_4[[

}

#### #Complete the indicator por year without GB

# list\_4[[1]]\$id<-5 list\_4[[2]]\$id<-10

#### #Calculate the mortality adjusted rate

for(j in 1:2) {

- list\_4[[j]] <- list\_4[[j]]%>% dplyr::group\_by(age11, gender,)%>%  $mutate(pop.sum = sum(population.sum)$
- list\_4[[j]] <- list\_4[[j]]%>% dplyr::group\_by(q, age11)%>%  $mutate(pop.total = sum(pop.sum))$

list\_4[[j]]\$proportion<-list\_4[[j]]\$pop.sum/list\_4[[j]]\$pop.total

list\_4[[j]]\$rate<-list\_4[[j]]\$cases.23.sum/list\_4[[j]]\$population.sum<br>list\_4[[j]]\$rate\_adj<-list\_4[[j]]\$rate\*list\_4[[j]]\$proportion\*list\_4[[j]]\$pop.total<br>list\_4[[j]]<- list\_4[[j]]%>% dplyr::group\_by(q,age11)%>%  $mutate(rate\_adi.sum.q = sum(rate\_adj))$ 

```
 list_4[[j]]<- list_4[[j]]%>% dplyr::group_by(q,age11)%>%
 mutate(cases.23.total = sum(cases.23.sum))
}
```

```
#Call the list to a data frame
df_4<- do.call("rbind", list_4)
str(df_4)
```
df\_4<-df\_4[c(-3:-7,-10:-14)]

#### #Reshape data frame to a wide position

```
df_4_w<-reshape(as.data.frame(df_4), 
 timevar = "q", 
idvar = c("id","age9"),
                 v.names=c("rate_adj.sum.q","cases.23.total"),
                 direction = "wide"
```
#### ##FOR CANCER : AFTER 10 YEAR WITHOUT GB

```
#Generate a list with each cancer code
list_5<-split(year_10_long_c,year_10_long_c$code, drop = FALSE)
```
#Complete the cases and population by age, gender and year to have the all observation per quartile (GBC=0 and population=2)

```
for(n in 1:40){ 
list_5[[n]]<- list_5[[n]]%>%
     complete(q,nesting(age5,gender,years_b,code),fill=list(cases=0,population=1))
}
```
#### #Generate age category to complete the new variables generates in the previous line

```
for(n in 1:40) {
```

```
 list_5[[n]]$age6<-1
list_5[[n]]$age6<-replace(list_5[[n]]$age6,list_5[[n]]$age5==1,"40-45")<br>list_5[[n]]$age6<-replace(list_5[[n]]$age6,list_5[[n]]$age5==2,"46-50")<br>list_5[[n]]$age6<-replace(list_5[[n]]$age6,list_5[[n]]$age5==3,"51-55")<br>list_5
 list_5[[n]]$age6<-replace(list_5[[n]]$age6,list_5[[n]]$age5==6,"66-70")
 list_5[[n]]$age6<-replace(list_5[[n]]$age6,list_5[[n]]$age5==7,"71-75")
 list_5[[n]]$age6<-replace(list_5[[n]]$age6,list_5[[n]]$age5==8,"76-80")
```
}

### #Calculate the mortality adjusted rate

for(n in 1:40) {

```
 list_5[[n]] <- list_5[[n]]%>% group_by(age5, gender,years_b)%>%
 mutate(pop.sum = sum(population))
```
list\_5[[n]] <- list\_5[[n]]%>% group\_by(q, gender,years\_b)%>% mutate(pop.total = sum(pop.sum))

list\_5[[n]]\$proportion<-list\_5[[n]]\$pop.sum/list\_5[[n]]\$pop.total #Razon entre populationes

```
 list_5[[n]]$rate<-list_5[[n]]$cases/list_5[[n]]$population 
 list_5[[n]]$rate_adj<-list_5[[n]]$rate*list_5[[n]]$proportion*list_5[[n]]$pop.total 
 list_5[[n]]<- list_5[[n]]%>% group_by(q)%>%
      mutate(rate\_adj.sum(q = sum(rate\_adj))
```

```
 list_5[[n]]<- list_5[[n]]%>% group_by(q)%>%
 mutate(cases.total = sum(cases))
```
}

#### #Drop some variables

for(n in 1:40) { list\_5[[n]] <-list\_5[[n]][ c(-2:-4,-6,-7,-9:-14)] }

# <mark>#Reshape to a wide format</mark><br>list\_6<-list()

```
for(n in 1:40) {
 list_6[[n]]<-reshape(as.data.frame(list_5[[n]]), 
 timevar = "q", 
idvar = c("code"),
                                     v.names=c("rate_adj.sum.q", "cases.total"),
direction = "wide")
}
```
#Call the list to a data frame df\_5<- do.call("rbind", list\_6)

#### ################################################################################## ###CALCULATE THE STANDARIZED MORTALITY RATE##

#### ##### FOR THE ALL COUNTRY

#GENERATING ADJUSTED MORTALITY RATES BY YEAR, GENDER AND AGE GROUPS list\_1<-list(df\_5,df\_10)

### #Collapse by sum the data base

for(j in 1:2) { list\_1[[j]]<- summaryBy(cases.23+population~ years\_b + age4+age5 +q+gender ,FUN=sum, data=list\_1[[j]]) }

#Complete the cases of GBC and population by age, gender and year to have the all observation per quartile (GBC=0 and population=2)

list\_1[[1]]<- list\_1[[1]]%>%

complete(q,nesting(age5,gender,years\_b),fill=list(cases.23.sum=0,population.sum=1))

list\_1[[2]]<- list\_1[[2]]%>%

complete(q,nesting(age5,gender,years\_b),fill=list(cases.23.sum=0,population.sum=1))

#Generate age category to complete the new variables generates in the previous line

#### for(j in 1:2) {

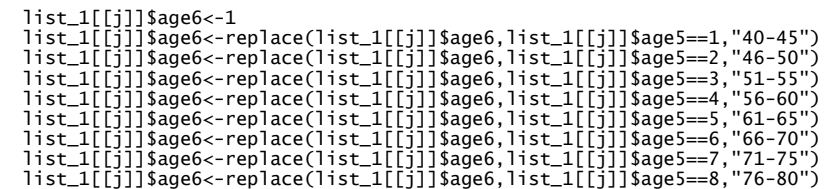

}

head(list\_1[[1]])  $head(list_1[2])$  $head(list_1[i]3]$ 

#### #Complete the indicator por year without GB

list\_1[[1]]\$id<-5 list\_1[[2]]\$id<-10

### #Calculate the mortality adjusted rate

for(j in 1:2) {

list\_1[[j]] <- list\_1[[j]]%>% group\_by(age5, gender,years\_b)%>% mutate(pop.sum = sum(population.sum))# Accumulated population by age category

list\_1[[j]] <- list\_1[[j]]%>% group\_by(q, gender,years\_b)%>% mutate(pop.total = sum(pop.sum))# Total population grouped by quartiles

list\_1[[j]]\$proportion<-list\_1[[j]]\$pop.sum/list\_1[[j]]\$pop.total # Ratio between populations

list\_1[[j]]\$rate<-list\_1[[j]]\$cases.23.sum/list\_1[[j]]\$population.sum #Crude rate list\_1[[j]]\$rate\_adj<-list\_1[[j]]\$rate\*list\_1[[j]]\$proportion\*list\_1[[j]]\$pop.total #Adjusted rate

list\_1[[j]]<- list\_1[[j]]%>% group\_by(q)%>%

mutate(rate\_adj.sum.q = sum(rate\_adj))# Total adjusted rate pooled for each quartile

 $list_1[f_1]$  =  $list_1[f_1]$ %% group\_by(q)%>%

mutate(cases.23.total = sum(cases.23.sum))# Total number of GBC death pooled for each quartile

#Call the list to a data frame age\_gender\_years\_b<- do.call("rbind", list\_1) str(age\_gender\_years\_b) #Reshape data frame to a wide position df\_1<-reshape(as.data.frame(age\_gender\_years\_b), timevar = "q",<br>idvar = c("years\_b", "age5","age6", "gender","id"),<br>v.names=c("rate\_adj.sum.q", "cases.23.sum","cases.23.total",<br>"population.sum","pop.sum","pop.total","proportion","rate","rate\_adj"),<br>direction = "wide")

str(df\_1)

#Calculate the Standardized Mortality Rates 1 (SMR1) df\_1\$q2\_q1<-df\_1\$rate\_adj.sum.q.2/df\_1\$rate\_adj.sum.q.1 table(df\_1\$q2\_q1)

#### #Calculate 95% CI for SMR1

<mark>#log of SMR1</mark><br>df\_1\$ln\_rr<-log(df\_1\$q2\_q1)<br>table(df\_1\$ln\_rr)

#### #Standard Error (SE) of ln RR

df\_1\$sEln\_rr<-sqrt((1/df\_1\$rate\_adj.sum.q.2)+(1/df\_1\$rate\_adj.sum.q.1)) table(df\_1\$SEln\_rr)

# 95% CI limits df\_1\$lnRRlow=df\_1\$ln\_rr-1.96\*df\_1\$SEln\_rr table(df\_1\$lnRRlow)

df\_1\$lnRRupp=df\_1\$ln\_rr+1.96\*df\_1\$SEln\_rr table(df\_1\$lnRRupp)

# #log of the limits for 95% CI df\_1\$RRlow=exp(df\_1\$lnRRlow)

table(df\_1\$RRlow)

df\_1\$RRupp=exp(df\_1\$lnRRupp) table(df\_1\$RRupp)

#Calculate the Standardized Mortality Rates 2 (SMR2) df\_1\$deciles\_q1<-df\_1\$rate\_adj.sum.q.3/df\_1\$rate\_adj.sum.q.1

table(df\_1\$deciles\_q1)

### #Calculate 95% CI for SMR1

#log of SMR2 df\_1\$ln\_rr.3<-log(df\_1\$deciles\_q1) table(df\_1\$ln\_rr.3)

#Standard Error (SE) of ln RR df\_1\$SEln\_rr.3<-sqrt((1/df\_1\$rate\_adj.sum.q.3)+(1/df\_1\$rate\_adj.sum.q.1)) table(df\_1\$SEln\_rr.3)

# # 95% CI limits df\_1\$lnRRlow.3=df\_1\$ln\_rr.3-1.96\*df\_1\$SEln\_rr.3 table(df\_1\$lnRRlow.3)

df\_1\$lnRRupp.3=df\_1\$ln\_rr.3+1.96\*df\_1\$SEln\_rr.3 table(df\_1\$lnRRupp.3)

# #log of the limits for 95% CI df\_1\$RRlow.3=exp(df\_1\$lnRRlow.3) table(df\_1\$RRlow.3)

df\_1\$RRupp.3=exp(df\_1\$lnRRupp.3) table(df\_1\$RRupp.3)

#Calculate the Standardized Mortality Rates 3 (SMR3) df\_1\$q4\_q1<-df\_1\$rate\_adj.sum.q.4/df\_1\$rate\_adj.sum.q.1 table(df\_1\$q4\_q1)

#Calculate 95% CI for SMR3 #log of SMR3

df\_1\$ln\_rr.4<-log(df\_1\$q4\_q1)  $table(df_1$lnrr.4)$ 

#Standard Error (SE) of ln RR df\_1\$SEln\_rr.4<-sqrt((1/df\_1\$rate\_adj.sum.q.4)+(1/df\_1\$rate\_adj.sum.q.1)) table(df\_1\$SEln\_rr.4)

#### 95% CI limit df\_1\$lnRRlow.4=df\_1\$ln\_rr.4-1.96\*df\_1\$SEln\_rr.4 table(df\_1\$lnRRlow.4)

df\_1\$lnRRupp.4=df\_1\$ln\_rr.4+1.96\*df\_1\$SEln\_rr.4 table(df\_1\$lnRRupp.4)

# #log of the limits for 95% CI df\_1\$RRlow.4=exp(df\_1\$lnRRlow.4) table(df\_1\$RRlow.4)

df\_1\$RRupp.4=exp(df\_1\$lnRRupp.4) table(df\_1\$RRupp.4)

\*Repeat this analysis to all variables for 10 and 5 years without GB

#### ##################################################################################

#### # CALCULATE DECILES FOR PERFORMANCE REGRESION ANALYSIS AND 95% CI STIMATION

#### ##FOR THE ALL COUNTRY 10 YEAR WITHOUT BG

# Determine the deciles based on the number of GBC death (manually determination) and choose #the corresponding percentage of people without GB.

#### df\_10\$d<-1

df\_10\$d<-replace(df\_10\$d,df\_10\$percentage\_people\_wo\_gb.10>0.1801 & df\_10\$percentage\_people\_wo\_gb.10<0.2527,2)

df\_10\$d<-replace(df\_10\$d,df\_10\$percentage\_people\_wo\_gb.10>0.2525 & df\_10\$percentage\_people\_wo\_gb.10<0.339,3)

df\_10\$d<-replace(df\_10\$d,df\_10\$percentage\_people\_wo\_gb.10>0.3383 & df\_10\$percentage\_people\_wo\_gb.10<0.413002,4)

df\_10\$d<-replace(df\_10\$d,df\_10\$percentage\_people\_wo\_gb.10>0.4123 & df\_10\$percentage\_people\_wo\_gb.10<0.46349,5)

df\_10\$d<-replace(df\_10\$d,df\_10\$percentage\_people\_wo\_gb.10>0.46331 & df\_10\$percentage\_people\_wo\_gb.10<0.49560,6)

df\_10\$d<-replace(df\_10\$d,df\_10\$percentage\_people\_wo\_gb.10>0.495535 & df\_10\$percentage\_people\_wo\_gb.10<0.54599,7)

df\_10\$d<-replace(df\_10\$d,df\_10\$percentage\_people\_wo\_gb.10>0.54551 & df\_10\$percentage\_people\_wo\_gb.10<0.60753,8)

df\_10\$d<-replace(df\_10\$d,df\_10\$percentage\_people\_wo\_gb.10>0.60748 & df\_10\$percentage\_people\_wo\_gb.10<0.690766,9)

df\_10\$d<-replace(df\_10\$d,df\_10\$percentage\_people\_wo\_gb.10>0.6902,10)

#### #Collapse by sum the data base

df\_10\_deciles<- summaryBy(cases.23+population~ age4+age5 +d+gender ,FUN=sum, data=df\_10)

##DECIL DETERMINATION FOR WOMEN df\_10\$gender<- replace(df\_10\$gender,df\_10\$gender==2,0) table(df\_10\$gender)  $df_10_m < -df_10[df_10\$ gender==0,] df\_10\_m\$deciles\_m<-1 df\_10\_m\$deciles\_m<-replace( df\_10\_m\$deciles\_m, df\_10\_m\$percentage\_people\_wo\_gb.10>0.2984 & df\_10\_m\$percentage\_people\_wo\_gb.10<=0.4156, 2)<br>df\_10\_m\$deciles\_m<-replace( df\_10\_m\$deciles\_m, df\_10\_m\$percentage\_people\_wo\_gb.10>0.4156 &<br>df\_10\_m\$percentage\_people\_wo\_gb.10<= 0.4615,3)<br>df\_10\_m\$percentage\_people\_wo\_gb.10<= df\_10\_m\$percentage\_people\_wo\_gb.10<=0.5231,5) df\_10\_m\$deciles\_m<-replace( df\_10\_m\$deciles\_m, df\_10\_m\$percentage\_people\_wo\_gb.10>0.5231 & df\_10\_m\$percentage\_people\_wo\_gb.10<=0.5635,6)

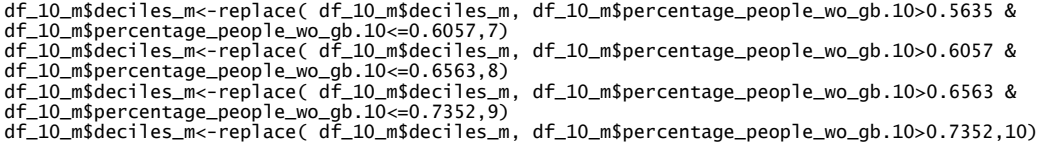

#### #Collapse by sum the data base

df\_10\_m<- summaryBy(cases.23+population~years\_b+ age4+age5 +deciles\_m,FUN=sum, data=df\_10\_m)

#### ##Complete the cases of GBC and population by age and year to have the all observation per decil (GBC=0 and population=1)

df\_10\_m<- df\_10\_m%>% complete(deciles\_m,nesting(age5,years\_b),fill=list(cases.23.sum=0,population.sum=1))

#### ##DECIL DETERMINATION FOR MEN

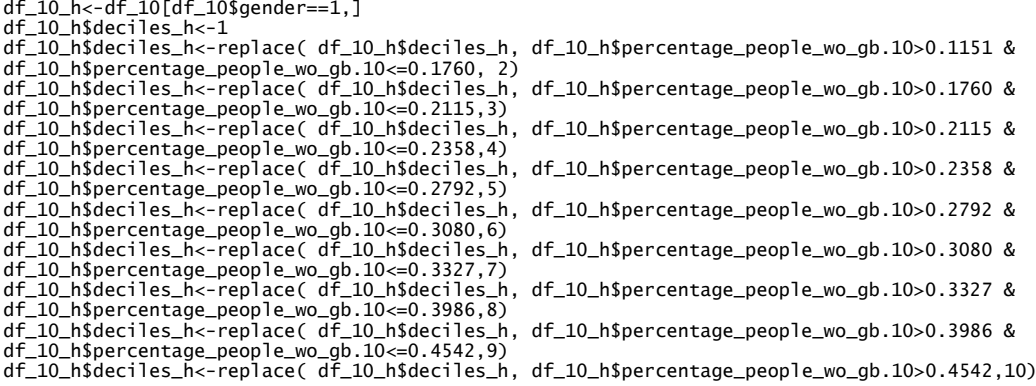

#### #Collapse by sum the data base

df\_10\_h<- summaryBy(cases.23+population~years\_b+ age4+age5 +deciles\_h,FUN=sum, data=df\_10\_h)

#### #Complete the cases of GBC and population by age, gender and year to have the all observation per decil (GBC=0 and population=1)

df\_10\_h<- df\_10\_h%>%

complete(deciles\_h,nesting(age5,years\_b),fill=list(cases.23.sum=0,population.sum=1))

#### #DECIL DETERMINATION FOR MAPUCHES

 table(df\_10\$ancestry) df\_10\_mapu<-df\_10[df\_10\$ancestry==1,] df\_10\_mapu\$deciles\_mapu<-1 df\_10\_mapu\$deciles\_mapu<-replace( df\_10\_mapu\$deciles\_mapu, df\_10\_mapu\$percentage\_people\_wo\_gb.10>0.1332 & df\_10\_mapu\$percentage\_people\_wo\_gb.10<=0.1974, 2) df\_10\_mapu\$deciles\_mapu<-replace( df\_10\_mapu\$deciles\_mapu, df\_10\_mapu\$percentage\_people\_wo\_gb.10>0.1974 & df\_10\_mapu\$percentage\_people\_wo\_gb.10<= 0.2496,3) df\_10\_mapu\$deciles\_mapu<-replace( df\_10\_mapu\$deciles\_mapu, df\_10\_mapu\$percentage\_people\_wo\_gb.10>0.2496 & df\_10\_mapu\$percentage\_people\_wo\_gb.10<=0.3233,4) df\_10\_mapu\$deciles\_mapu<-replace( df\_10\_mapu\$deciles\_mapu, df\_10\_mapu\$percentage\_people\_wo\_gb.10>0.3233 &<br>df\_10\_mapu\$percentage\_people\_wo\_gb.10<=0.4130,5)<br>df\_10\_mapu\$deciles\_mapu<-replace( df\_10\_mapu\$deciles\_mapu, df\_10\_ma df\_10\_mapu\$percentage\_people\_wo\_gb.10<=0.4794,6)<br>df\_10\_mapu\$deciles\_mapu<-replace( df\_10\_mapu\$deciles\_mapu, df\_10\_mapu\$percentage\_people\_wo\_gb.10>0.4794 &<br>df\_10\_mapu\$percentage\_people\_wo\_gb.10<=0.5252,7) df\_10\_mapu\$deciles\_mapu<-replace( df\_10\_mapu\$deciles\_mapu, df\_10\_mapu\$percentage\_people\_wo\_gb.10>0.5252 &<br>df\_10\_mapu\$percentage\_people\_wo\_gb.10<=0.5857,8)<br>df\_10\_mapu\$deciles\_mapu<-replace( df\_10\_mapu\$deciles\_mapu, df\_10\_ma df\_10\_mapu\$percentage\_people\_wo\_gb.10<=0.6834,9) df\_10\_mapu\$deciles\_mapu<-replace( df\_10\_mapu\$deciles\_mapu, df\_10\_mapu\$percentage\_people\_wo\_gb.10>0.6834,10)

#### #Collapse by sum the data base

df\_10\_mapu<- summaryBy(cases.23+population~years\_b+ age4+age5 +gender+deciles\_mapu,FUN=sum, data=df\_10\_mapu)

#### #Complete the cases of GBC and population by age, gender and year to have the all observation per decil (GBC=0 and population=1)

#### df\_10\_mapu<- df\_10\_mapu%>%

complete(deciles\_mapu,nesting(age5,years\_b,gender),fill=list(cases.23.sum=0,population.sum=1))

#### #DECIL DETERMINATION FOR AYMARA

table(df\_10\$ancestry)

df\_10\_aymara<-df\_10[df\_10\$ancestry==2,] df\_10\_aymara\$deciles\_aymara<-1 df\_10\_aymara\$deciles\_aymara<-replace( df\_10\_aymara\$deciles\_aymara, df\_10\_aymara\$percentage\_people\_wo\_gb.10>0.1455 & df\_10\_aymara\$percentage\_people\_wo\_gb.10<=0.2581, 2) df\_10\_aymara\$deciles\_aymara<-replace( df\_10\_aymara\$deciles\_aymara, df\_10\_aymara\$percentage\_people\_wo\_gb.10>0.2581 & df\_10\_aymara\$percentage\_people\_wo\_gb.10<= 0.3554,3) df\_10\_aymara\$deciles\_aymara<-replace( df\_10\_aymara\$deciles\_aymara, df\_10\_aymara\$percentage\_people\_wo\_gb.10>0.3554 & df\_10\_aymara\$percentage\_people\_wo\_gb.10<=0.4046,4) df\_10\_aymara\$deciles\_aymara<-replace( df\_10\_aymara\$deciles\_aymara, df\_10\_aymara\$percentage\_people\_wo\_gb.10>0.4046 & df\_10\_aymara\$percentage\_people\_wo\_gb.10<=0.5049,5)<br>df\_10\_aymara\$deciles\_aymara<-replace( df\_10\_aymara\$deciles\_aymara,<br>df\_10\_aymara\$percentage\_people\_wo\_gb.10>0.5049 & df\_1 df\_10\_aymara\$deciles\_aymara<-replace( df\_10\_aymara\$deciles\_aymara, df\_10\_aymara\$percentage\_people\_wo\_gb.10>0.5847 & df\_10\_aymara\$percentage\_people\_wo\_gb.10<=0.7352,7) df\_10\_aymara\$deciles\_aymara<-replace( df\_10\_aymara\$deciles\_aymara,<br>df\_10\_aymara\$percentage\_people\_wo\_gb.10>0.7352 & df\_10\_aymara\$percentage\_people\_wo\_gb.10<=0.8389,8)<br>df\_10\_aymara\$perciles\_aymara<-replace( df\_10\_aymara\$de df\_10\_aymara\$deciles\_aymara<-replace( df\_10\_aymara\$deciles\_aymara, df\_10\_aymara\$percentage\_people\_wo\_gb.10>0.9761,10)

#Collapse by sum the data base df\_10\_aymara<- summaryBy(cases.23+population~years\_b+gender+ age4+age5 +deciles\_aymara,FUN=sum, data=df\_10\_aymara)

#Complete the cases of GBC and population by age, gender and year to have the all observation per decil (GBC=0 and population=1)

complete(deciles\_aymara,nesting(age5,years\_b,gender),fill=list(cases.23.sum=0,population.sum=1))

### #DECIL DETERMINATION FOR OTHER

df 10 aymara $\leftarrow$  df 10 aymara% $\ge$ %

table(df\_10\$ancestry) df\_10\_otra<-df\_10[df\_10\$ancestry==3,] df\_10\_otra\$deciles\_otra<-1 df\_10\_otra\$deciles\_otra<-replace( df\_10\_otra\$deciles\_otra, df\_10\_otra\$percentage\_people\_wo\_gb.10>0.2568 & df\_10\_otra\$percentage\_people\_wo\_gb.10<=0.33007, 2)<br>df\_10\_otra\$deciles\_otra<-replace( df\_10\_otra\$deciles\_otra, df\_10\_otra\$percentage\_people\_wo\_gb.10>0.33007 &<br>df\_10\_otra\$percentage\_people\_wo\_gb.10<= 0.4106,3)<br>df\_10\_otra\$dec df\_10\_otra\$percentage\_people\_wo\_gb.10<=0.4557,4) df\_10\_otra\$deciles\_otra<-replace( df\_10\_otra\$deciles\_otra, df\_10\_otra\$percentage\_people\_wo\_gb.10>0.4557 & df\_10\_otra\$percentage\_people\_wo\_gb.10<=0.4805,5)<br>df\_10\_otra\$deciles\_otra<-replace( df\_10\_otra\$deciles\_otra, df\_10\_otra\$percentage\_people\_wo\_gb.10>0.4805 &<br>df\_10\_otra\$percentage\_people\_wo\_gb.10<=0.522,6)<br>df\_10\_otra\$deciles\_ df\_10\_otra\$percentage\_people\_wo\_gb.10<=0.572965,7) df\_10\_otra\$deciles\_otra<-replace( df\_10\_otra\$deciles\_otra, df\_10\_otra\$percentage\_people\_wo\_gb.10>0.572965 & df\_10\_otra\$percentage\_people\_wo\_gb.10<=0.6162,8)<br>df\_10\_otra\$deciles\_otra<-replace( df\_10\_otra\$deciles\_otra, df\_10\_otra\$percentage\_people\_wo\_gb.10>0.6162 &<br>df\_10\_otra\$percentage\_people\_wo\_gb.10<=0.6903,9)<br>df\_10\_otra\$deciles

#### #Collapse by sum the data base

df\_10\_otra<- summaryBy(cases.23+population~years\_b+gender+ age4+age5 +deciles\_otra,FUN=sum, data=df\_10\_otra)

#Complete the cases of GBC and population by age, gender and year to have the all observation per decil (GBC=0 and population=1)

df\_10\_otra<- df\_10\_otra%>% complete(deciles\_otra,nesting(age5,years\_b,gender),fill=list(cases.23.sum=0,population.sum=1))

#### #DECIL DETERMINATION FOR AGE RANGE 50-59

df\_10\_age2<-df\_10[df\_10\$age10==2,]

df\_10\_age2\$deciles\_age2<-1

df\_10\_age2\$deciles\_age2<-replace( df\_10\_age2\$deciles\_age2, df\_10\_age2\$percentage\_people\_wo\_gb.10>0.19481 & df\_10\_age2\$percentage\_people\_wo\_gb.10<=0.2444,2)

df\_10\_age2\$deciles\_age2<-replace( df\_10\_age2\$deciles\_age2, df\_10\_age2\$percentage\_people\_wo\_gb.10>0.2444 & df\_10\_age2\$percentage\_people\_wo\_gb.10<=0.38945,3)

df\_10\_age2\$deciles\_age2<-replace( df\_10\_age2\$deciles\_age2, df\_10\_age2\$percentage\_people\_wo\_gb.10>0.38945 & df\_10\_age2\$percentage\_people\_wo\_gb.10<=0.4633,4)

df\_10\_age2\$deciles\_age2<-replace( df\_10\_age2\$deciles\_age2, df\_10\_age2\$percentage\_people\_wo\_gb.10>0.4633 & df\_10\_age2\$percentage\_people\_wo\_gb.10<=0.5482,5)

df\_10\_age2\$deciles\_age2<-replace( df\_10\_age2\$deciles\_age2, df\_10\_age2\$percentage\_people\_wo\_gb.10>0.5482 & df\_10\_age2\$percentage\_people\_wo\_gb.10<=0.6019,6)

df\_10\_age2\$deciles\_age2<-replace( df\_10\_age2\$deciles\_age2, df\_10\_age2\$percentage\_people\_wo\_gb.10>0.6019 & df\_10\_age2\$percentage\_people\_wo\_gb.10<=0.6486,7)

df\_10\_age2\$deciles\_age2<-replace( df\_10\_age2\$deciles\_age2, df\_10\_age2\$percentage\_people\_wo\_gb.10>0.6486 & df\_10\_age2\$percentage\_people\_wo\_gb.10<=0.7140,8)

df\_10\_age2\$deciles\_age2<-replace( df\_10\_age2\$deciles\_age2, df\_10\_age2\$percentage\_people\_wo\_gb.10>0.7140 & df\_10\_age2\$percentage\_people\_wo\_gb.10<=0.792,9)

df\_10\_age2\$deciles\_age2<-replace( df\_10\_age2\$deciles\_age2, df\_10\_age2\$percentage\_people\_wo\_gb.10>0.792,10)

#Collapse by sum the data base df\_10\_age2<- summaryBy(cases.23+population~years\_b+gender+age9+age10 +deciles\_age2,FUN=sum, data=df\_10\_age2)

#Complete the cases of GBC and population by age, gender and year to have the all observation per decil (GBC=0 and population=1)

df\_10\_age2<- df\_10\_age2%>% complete(deciles\_age2,nesting(age10,gender,years\_b),fill=list(cases.23.sum=0,population.sum=1))

#### #Complete age label category

df\_10\_age2\$age9<-replace(df\_10\_age2\$age9,df\_10\_age2\$age10==2,"50-59")

#### #DECIL DETERMINATION FOR AGE RANGE 60-69

df\_10\_age3<-df\_10[df\_10\$age10==3,] df\_10\_age3\$deciles\_age3<-1 df\_10\_age3\$deciles\_age3<-replace( df\_10\_age3\$deciles\_age3, df\_10\_age3\$percentage\_people\_wo\_gb.10>0.1854 & df\_10\_age3\$percentage\_people\_wo\_gb.10<=0.244, 2)<br>df\_10\_age3\$percentage\_people\_wo\_gb.10<=0.244, 2)<br>df\_10\_age3\$percentage\_people\_wo\_gb.10<=0.3121,3)<br>df\_10\_age3\$percentage\_people\_wo\_gb.10<=0.3121 &<br>df\_10\_age3\$percentage\_peopl df\_10\_age3\$percentage\_people\_wo\_gb.10<=0.4607,5)<br>df\_10\_age3\$percentage\_people\_wo\_gb.10<=0.4607,5)<br>df\_10\_age3\$percentage\_people\_wo\_gb.10<=0.49554,6)<br>df\_10\_age3\$percentage\_people\_wo\_gb.10<=0.49554,6)<br>df\_10\_age3\$deciles\_age3< df\_10\_age3\$percentage\_people\_wo\_gb.10<=0.60495,8) df\_10\_age3\$deciles\_age3<-replace( df\_10\_age3\$deciles\_age3, df\_10\_age3\$percentage\_people\_wo\_gb.10>0.60495 &<br>df\_10\_age3\$percentage\_people\_wo\_gb.10<=0.674,9)<br>df\_10\_age3\$deciles\_age3<-replace( df\_10\_age3\$deciles\_age3, df\_10\_ag

#### #Collapse by sum the data base

df\_10\_age3<- summaryBy(cases.23+population~years\_b+gender+age9+age10 +deciles\_age3,FUN=sum,  $data=df_10_age3)$ 

#### #Complete the cases of GBC and population by age, gender and year to have the all observation per decil (GBC=0 and population=1)

df 10\_age3<- df 10\_age3%>%

complete(deciles\_age3,nesting(age10,gender,years\_b),fill=list(cases.23.sum=0,population.sum=1))

#### #Complete age label category

df\_10\_age3\$age9<-replace(df\_10\_age3\$age9,df\_10\_age3\$age10==3,"60-69")

#### #DECIL DETERMINATION FOR AGE 70-80

df\_10\_age4<-df\_10[df\_10\$age10==4,]

df\_10\_age4\$deciles\_age4<-1

df\_10\_age4\$deciles\_age4<-replace( df\_10\_age4\$deciles\_age4, df\_10\_age4\$percentage\_people\_wo\_gb.10>0.2257 & df\_10\_age4\$percentage\_people\_wo\_gb.10<=0.3118, 2)

df\_10\_age4\$deciles\_age4<-replace( df\_10\_age4\$deciles\_age4, df\_10\_age4\$percentage\_people\_wo\_gb.10>0.3118 & df\_10\_age4\$percentage\_people\_wo\_gb.10<=0.364,3)

df\_10\_age4\$deciles\_age4<-replace( df\_10\_age4\$deciles\_age4, df\_10\_age4\$percentage\_people\_wo\_gb.10>0.364 & df\_10\_age4\$percentage\_people\_wo\_gb.10<=0.4234,4)

 $\frac{d_{10}}{d_{20}}$   $\leq$   $\frac{d_{20}}{d_{20}}$   $\leq$   $\frac{d_{11}}{d_{20}}$   $\leq$   $\frac{d_{11}}{d_{20}}$   $\leq$   $\frac{d_{12}}{d_{20}}$   $\leq$   $\frac{d_{13}}{d_{20}}$   $\leq$   $\frac{d_{14}}{d_{20}}$   $\leq$   $\frac{d_{15}}{d_{20}}$   $\leq$   $\frac{d_{16}}{d_{20}}$   $\leq$   $\frac{d_{16}}{d_{20$ df\_10\_age4\$percentage\_people\_wo\_gb.10<=0.4701,5)

df\_10\_age4\$deciles\_age4<-replace( df\_10\_age4\$deciles\_age4, df\_10\_age4\$percentage\_people\_wo\_gb.10>0.4701 & df\_10\_age4\$percentage\_people\_wo\_gb.10<=0.4953,6)

df\_10\_age4\$deciles\_age4<-replace( df\_10\_age4\$deciles\_age4, df\_10\_age4\$percentage\_people\_wo\_gb.10>0.4953 & df\_10\_age4\$percentage\_people\_wo\_gb.10<=0.5341,7)

df\_10\_age4\$deciles\_age4<-replace( df\_10\_age4\$deciles\_age4, df\_10\_age4\$percentage\_people\_wo\_gb.10>0.5341 & df\_10\_age4\$percentage\_people\_wo\_gb.10<=0.59,8)

df\_10\_age4\$deciles\_age4<-replace( df\_10\_age4\$deciles\_age4, df\_10\_age4\$percentage\_people\_wo\_gb.10>0.59 & df\_10\_age4\$percentage\_people\_wo\_gb.10<=0.664,9)

df\_10\_age4\$deciles\_age4<-replace( df\_10\_age4\$deciles\_age4, df\_10\_age4\$percentage\_people\_wo\_gb.10>0.664,10)

#Collapse by sum the data base df\_10\_age4<- summaryBy(cases.23+population~years\_b+gender+age9+age10 +deciles\_age4,FUN=sum, data=df\_10\_age4)

#Complete the cases of GBC and population by age, gender and year to have the all observation per decil (GBC=0 and population=1) complete(deciles\_age4,nesting(age10,gender,years\_b),fill=list(cases.23.sum=0,population.sum=1))

#### #Complete age label category

df\_10\_age4\$age9<-replace(df\_10\_age4\$age9,df\_10\_age4\$age10==4,"70-80")

#################################################################################

# DECILES FOR CANCER CASE 10 YEARS WITOUTH GB

#Select cancer codes

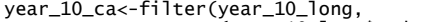

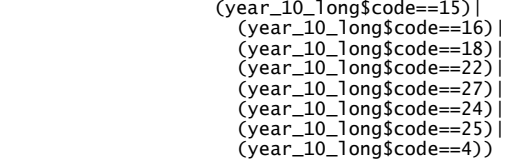

### #Past the cancer codes to a list

list\_7<-split(year\_10\_ca,year\_10\_ca\$code, drop = FALSE)

#### #DECIL DETERMINATION

### #OESOPHAGUS

list\_7[[1]]\$deciles<-1

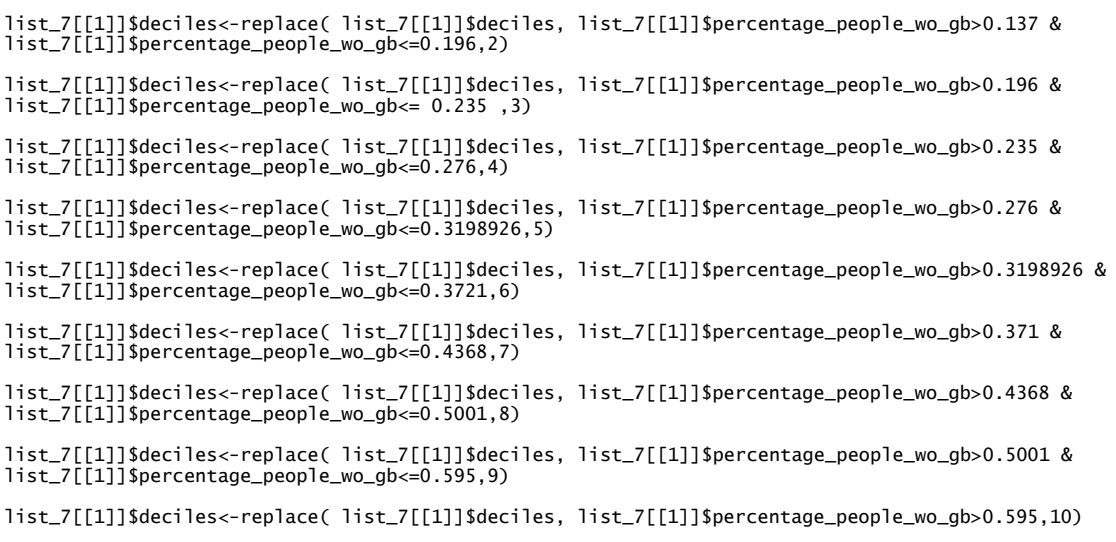

### #STOMACH

list\_7[[2]]\$deciles<-1

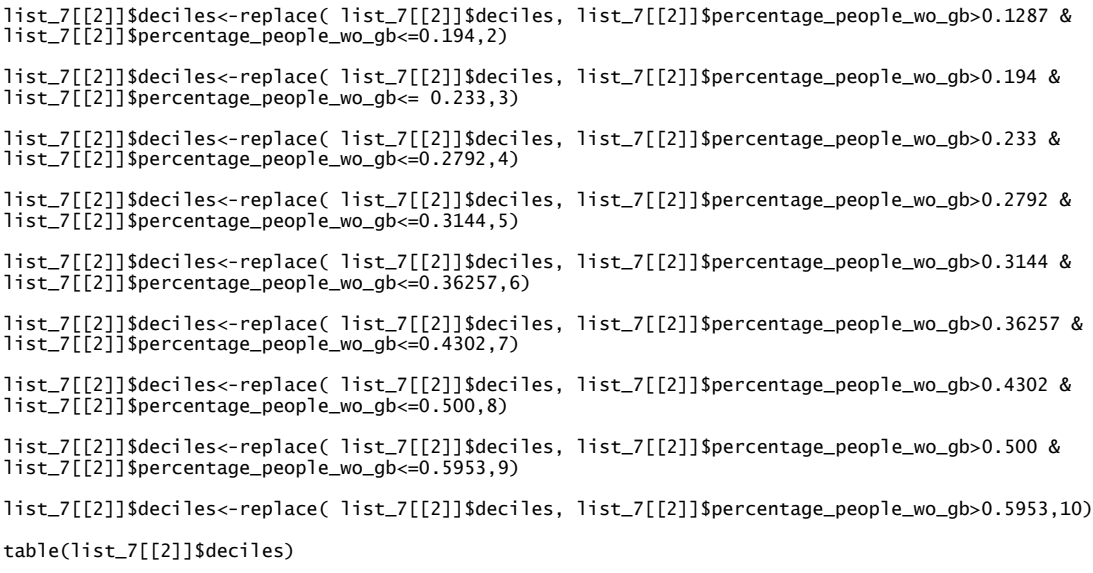

#### #COLON

list\_7[[3]]\$deciles<-1 list\_7[[3]]\$deciles<-replace( list\_7[[3]]\$deciles, list\_7[[3]]\$percentage\_people\_wo\_gb>0.1695 & list\_7[[3]]\$percentage\_people\_wo\_gb<=0.2303,2) list\_7[[3]]\$deciles<-replace( list\_7[[3]]\$deciles, list\_7[[3]]\$percentage\_people\_wo\_gb>0.2303 & list\_7[[3]]\$percentage\_people\_wo\_gb<=0.2852,3) list\_7[[3]]\$deciles<-replace( list\_7[[3]]\$deciles, list\_7[[3]]\$percentage\_people\_wo\_gb>0.2852 & list\_7[[3]]\$percentage\_people\_wo\_gb<=0.3313,4) list\_7[[3]]\$deciles<-replace( list\_7[[3]]\$deciles, list\_7[[3]]\$percentage\_people\_wo\_gb>0.3313 & list\_7[[3]]\$percentage\_people\_wo\_gb<=0.4046,5) list\_7[[3]]\$deciles<-replace( list\_7[[3]]\$deciles, list\_7[[3]]\$percentage\_people\_wo\_gb>0.4046 & list\_7[[3]]\$percentage\_people\_wo\_gb<=0.4546,6) list\_7[[3]]\$deciles<-replace( list\_7[[3]]\$deciles, list\_7[[3]]\$percentage\_people\_wo\_gb>0.4546 & list\_7[[3]]\$percentage\_people\_wo\_gb<=0.5016,7) list\_7[[3]]\$deciles<-replace( list\_7[[3]]\$deciles, list\_7[[3]]\$percentage\_people\_wo\_gb>0.5016 & list\_7[[3]]\$percentage\_people\_wo\_gb<=0.5672,8) list\_7[[3]]\$deciles<-replace( list\_7[[3]]\$deciles, list\_7[[3]]\$percentage\_people\_wo\_gb>0.5672 & list\_7[[3]]\$percentage\_people\_wo\_gb<=0.663,9) list\_7[[3]]\$deciles<-replace( list\_7[[3]]\$deciles, list\_7[[3]]\$percentage\_people\_wo\_gb>0.663,10)

### #LIVER

list\_7[[4]]\$deciles<-1 list\_7[[4]]\$deciles<-replace( list\_7[[4]]\$deciles, df\_10\_mod\$percentage\_people\_wo\_gb.10>0.16924 & df\_10\_mod\$percentage\_people\_wo\_gb.10<=0.21761,2) list\_7[[4]]\$deciles<-replace( list\_7[[4]]\$deciles, df\_10\_mod\$percentage\_people\_wo\_gb.10>0.21761 & df\_10\_mod\$percentage\_people\_wo\_gb.10<=0.2672,3) list\_7[[4]]\$deciles<-replace( list\_7[[4]]\$deciles, df\_10\_mod\$percentage\_people\_wo\_gb.10>0.2672 & df\_10\_mod\$percentage\_people\_wo\_gb.10<=0.3082,4) list\_7[[4]]\$deciles<-replace( list\_7[[4]]\$deciles, df\_10\_mod\$percentage\_people\_wo\_gb.10>0.3082 & df\_10\_mod\$percentage\_people\_wo\_gb.10<=0.35576,5) list\_7[[4]]\$deciles<-replace( list\_7[[4]]\$deciles, df\_10\_mod\$percentage\_people\_wo\_gb.10>0.35576 & df\_10\_mod\$percentage\_people\_wo\_gb.10<=0.4184,6) list\_7[[4]]\$deciles<-replace( list\_7[[4]]\$deciles, df\_10\_mod\$percentage\_people\_wo\_gb.10>0.4184 & df\_10\_mod\$percentage\_people\_wo\_gb.10<=0.47501,7) list\_7[[4]]\$deciles<-replace( list\_7[[4]]\$deciles, df\_10\_mod\$percentage\_people\_wo\_gb.10>0.47501 & df\_10\_mod\$percentage\_people\_wo\_gb.10<=0.52822,8) list\_7[[4]]\$deciles<-replace( list\_7[[4]]\$deciles, df\_10\_mod\$percentage\_people\_wo\_gb.10>0.52822 & df\_10\_mod\$percentage\_people\_wo\_gb.10<=0.62844,9) list\_7[[4]]\$deciles<-replace( list\_7[[4]]\$deciles, df\_10\_mod\$percentage\_people\_wo\_gb.10>0.62844,10) table(list\_7[[4]]\$deciles)

#### #BILE DUCT

list\_7[[5]]\$deciles<-1

list\_7[[5]]\$deciles<-1

list\_7[[5]]\$deciles<-replace( list\_7[[5]]\$deciles, df\_10\_mod\$percentage\_people\_wo\_gb.10>0.1703 & df\_10\_mod\$percentage\_people\_wo\_gb.10<=0.2465,2) list\_7[[5]]\$deciles<-replace( list\_7[[5]]\$deciles, df\_10\_mod\$percentage\_people\_wo\_gb.10>0.2465 & df\_10\_mod\$percentage\_people\_wo\_gb.10<=0.29101,3) list\_7[[5]]\$deciles<-replace( list\_7[[5]]\$deciles, df\_10\_mod\$percentage\_people\_wo\_gb.10>0.29101 & df\_10\_mod\$percentage\_people\_wo\_gb.10<=0.34785,4) list\_7[[5]]\$deciles<-replace( list\_7[[5]]\$deciles, df\_10\_mod\$percentage\_people\_wo\_gb.10>0.34785 & df 10 mod\$percentage\_people\_wo\_gb.10<=0.4184.5) list\_7[[5]]\$deciles<-replace( list\_7[[5]]\$deciles, df\_10\_mod\$percentage\_people\_wo\_gb.10>0.4184 & df\_10\_mod\$percentage\_people\_wo\_gb.10<=0.4696,6) list\_7[[5]]\$deciles<-replace( list\_7[[5]]\$deciles, df\_10\_mod\$percentage\_people\_wo\_gb.10>0.4696 & df\_10\_mod\$percentage\_people\_wo\_gb.10<=0.5144,7)

list\_7[[5]]\$deciles<-replace( list\_7[[5]]\$deciles, df\_10\_mod\$percentage\_people\_wo\_gb.10>0.5144 & df\_10\_mod\$percentage\_people\_wo\_gb.10<=0.568,8)

list\_7[[5]]\$deciles<-replace( list\_7[[5]]\$deciles, df\_10\_mod\$percentage\_people\_wo\_gb.10>0.568 & df\_10\_mod\$percentage\_people\_wo\_gb.10<=0.65795,9)

list\_7[[5]]\$deciles<-replace( list\_7[[5]]\$deciles, df\_10\_mod\$percentage\_people\_wo\_gb.10>0.65795,10)

#### # EXTRAHEPATIC BILE DUCT

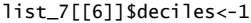

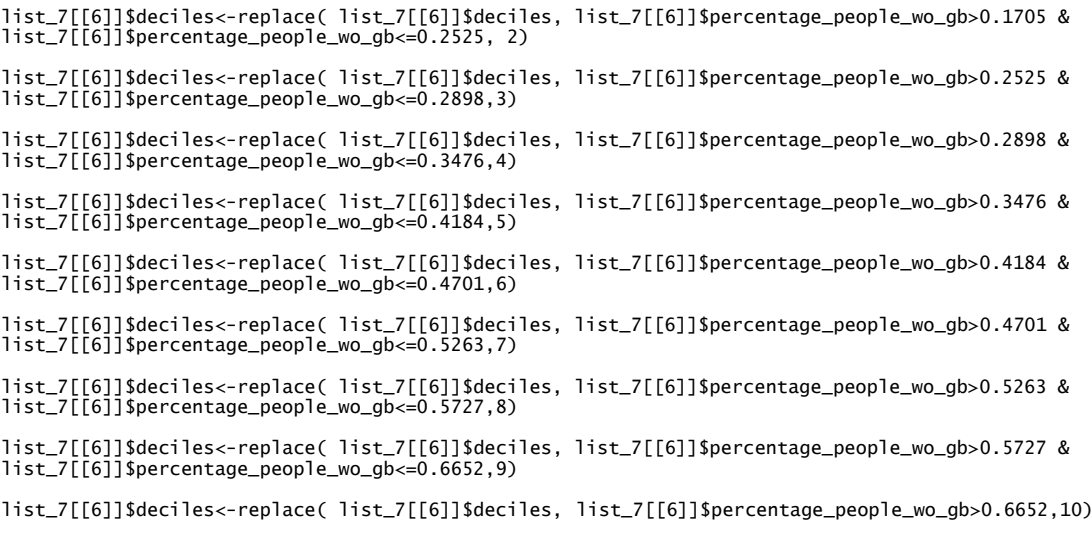

list\_7[[6]]<-list\_7[[6]]%>%

group\_by(deciles) %>% mutate(total\_cases = sum(cases))

#### table(list\_7[[6]]\$deciles,list\_7[[6]]\$total\_cases)

#### ## INTRAHEPATIC BILE DUCT

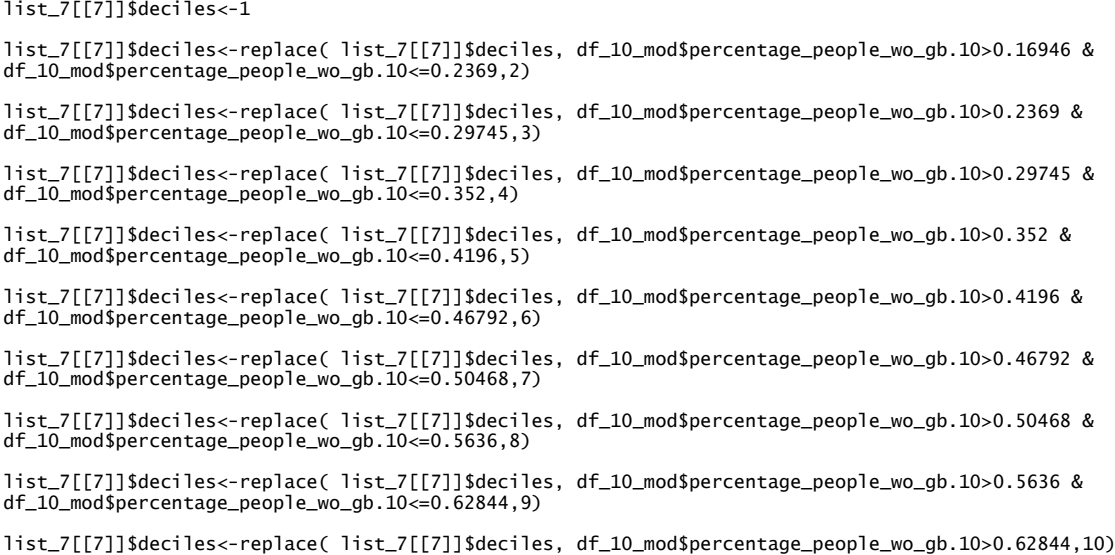

#### list\_7[[8]]\$deciles<-1

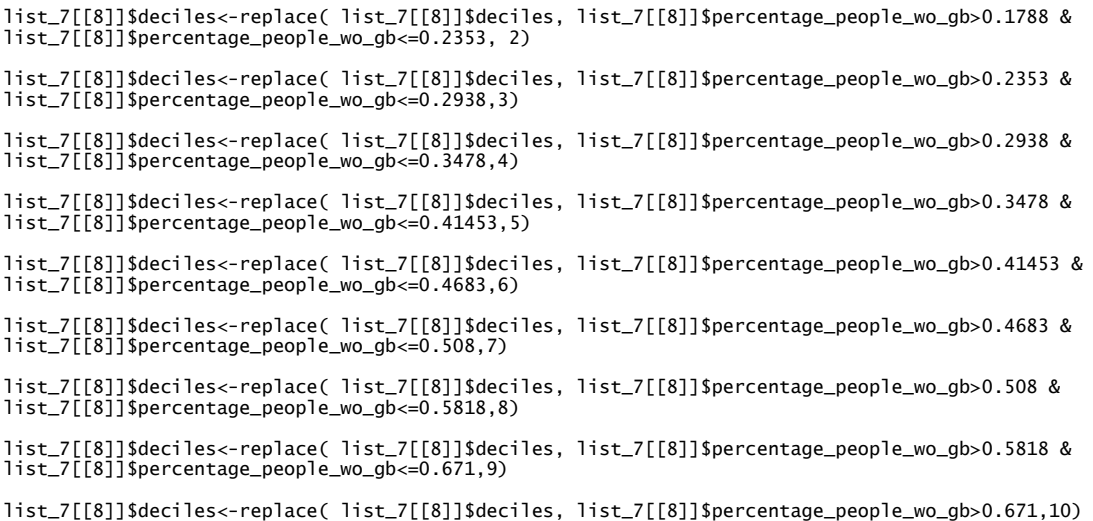

#### # ALL CITE EXCEPT 23

list\_7[[9]]\$deciles<-1

list\_7[[9]]\$deciles<-replace( list\_7[[9]]\$deciles, list\_7[[9]]\$percentage\_people\_wo\_gb>0.1694 & list\_7[[9]]\$percentage\_people\_wo\_gb<=0.22693, 2) list\_7[[9]]\$deciles<-replace( list\_7[[9]]\$deciles, list\_7[[9]]\$percentage\_people\_wo\_gb>0.22693 & list\_7[[9]]\$percentage\_people\_wo\_gb<= 0.2815,3) list\_7[[9]]\$deciles<-replace( list\_7[[9]]\$deciles, list\_7[[9]]\$percentage\_people\_wo\_gb>0.2815 & list\_7[[9]]\$percentage\_people\_wo\_gb<=0.3232,4) list\_7[[9]]\$deciles<-replace( list\_7[[9]]\$deciles, list\_7[[9]]\$percentage\_people\_wo\_gb>0.3232 & list\_7[[9]]\$percentage\_people\_wo\_gb<=0.3896,5) list\_7[[9]]\$deciles<-replace( list\_7[[9]]\$deciles, list\_7[[9]]\$percentage\_people\_wo\_gb>0.3896 & list\_7[[9]]\$percentage\_people\_wo\_gb<=0.4376,6) list\_7[[9]]\$deciles<-replace( list\_7[[9]]\$deciles, list\_7[[9]]\$percentage\_people\_wo\_gb>0.4376 & list\_7[[9]]\$percentage\_people\_wo\_gb<=0.4914,7) list\_7[[9]]\$deciles<-replace( list\_7[[9]]\$deciles, list\_7[[9]]\$percentage\_people\_wo\_gb>0.4914 & list\_7[[9]]\$percentage\_people\_wo\_gb<=0.5548,8) list\_7[[9]]\$deciles<-replace( list\_7[[9]]\$deciles, list\_7[[9]]\$percentage\_people\_wo\_gb>0.5548 & list\_7[[9]]\$percentage\_people\_wo\_gb<=0.642,9) list\_7[[9]]\$deciles<-replace( list\_7[[9]]\$deciles, list\_7[[9]]\$percentage\_people\_wo\_gb>0.642,10)

# #Collapse by sum the data base list\_8<-list()

for(j in 1:9) {

 list\_8[[j]]<-summaryBy(cases+population~ + age4+age5 +deciles+gender+code ,FUN=sum, data=list\_7[[j]]) }

#### #Complete the cases of GBC and population by age, gender and year to have the all observation per decil (GBC=0 and population=1)

for(n in 1:9){

}

 list\_8[[n]]<- list\_8[[n]]%>% complete(deciles,nesting(age5,gender,code),fill=list(cases.sum=0,population.sum=1))

#### ##Complete age label category

for(n in 1:9) {

list\_8[[n]]\$age6<-1<br>
list\_8[[n]]\$age6<-replace(list\_8[[n]]\$age6,list\_8[[n]]\$age5==1,"40-45")<br>
list\_8[[n]]\$age6<-replace(list\_8[[n]]\$age6,list\_8[[n]]\$age5==2,"46-50")<br>
list\_8[[n]]\$age6<-replace(list\_8[[n]]\$age6,list\_8[[n]]\$

```
 list_8[[n]]$age6<-replace(list_8[[n]]$age6,list_8[[n]]$age5==7,"71-75")
 list_8[[n]]$age6<-replace(list_8[[n]]$age6,list_8[[n]]$age5==8,"76-80")

}
#Rename some variables
for(n in 1:9) {
 list_8[[n]]= list_8[[n]] %>% #Rename variable reg2
      rename(cases=cases.sum)
   list_8[[n]]= list_8[[n]] %>% #Rename variable reg2
      rename(population=population.sum)
}
```
#Calculate the mortality adjusted rate for(n in 1:9)  $\{$  list\_8[[n]] <- list\_8[[n]]%>% group\_by(age5, gender)%>%  $mutate(pop.sum = sum(population))$  list\_8[[n]] <- list\_8[[n]]%>% group\_by(deciles, gender)%>%  $mutate(pop.total = sum(pop.sum))$  list\_8[[n]]\$proportion<-list\_8[[n]]\$pop.sum/list\_8[[n]]\$pop.total list\_8[[n]]\$rate<-list\_8[[n]]\$cases/list\_8[[n]]\$population<br>list\_8[[n]]\$rate\_adj<-list\_8[[n]]\$rate\*list\_8[[n]]\$proportion\*list\_8[[n]]\$pop.total<br>list\_8[[n]]<- list\_8[[n]]%>% group\_by(deciles)%>%<br>mutate(rate\_adj.sum.q = sum(r list\_8[[n]]<- list\_8[[n]]%>% group\_by(deciles)%>% mutate(cases\_total = sum(cases))#rate ajustada total agrupada para cada cuartil

```
}
```
#### #Drop some variables

```
for(n in 1:9) {
 list_8[[n]] <-list_8[[n]][ c(-2,-3,-5,-6,-7,-8,-9:-13)]
}
```
#### #Reshape the data frame to a wide format

 $list$   $9<-list()$ 

```
for(n in 1:9) {
    list_9[[n]]<-reshape(as.data.frame(list_8[[n]]), 
                                timevar = "deciles"
                                 idvar = c("code"),
v.names=c("rate_adj.sum.q", "cases_total"),
direction = "wide")
}
```
#### #Call the list to a data frame

df cancer 10<- do.call("rbind", list 9)

----------------------------------------------------------------------------------------------

#SMR CALCULATATION, REGESSION ANALYSIS AND 95%CI STIMATION FOR THE ALL COUNTRY

#Complete the cases of GBC and population by age and gender to have the all observation per decil (GBC=0 and population=1)

df\_10\_deciles<- df\_10\_deciles%>%

complete(d,nesting(age5,gender),fill=list(cases.23.sum=0,population.sum=1))

#Generate age category to complete the new variables generates in the previous line

df\_10\_deciles\$age6<-1 df\_10\_deciles\$age6<-replace(df\_10\_deciles\$age6,df\_10\_deciles\$age5==1,"40-45")<br>df\_10\_deciles\$age6<-replace(df\_10\_deciles\$age6,df\_10\_deciles\$age5==2,"46-50")<br>df\_10\_deciles\$age6<-replace(df\_10\_deciles\$age6,df\_10\_deciles\$age5=

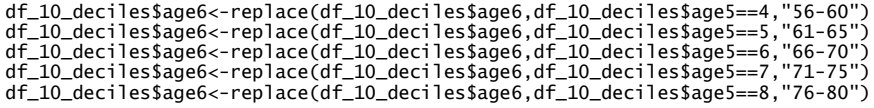

#### #Calculate the mortality adjusted rate

df\_10\_deciles <- df\_10\_deciles%>% dplyr:::group\_by(age5, gender)%>%

dplyr:::mutate(pop.sum = sum(population.sum))

df\_10\_deciles <- df\_10\_deciles%>% dplyr:::group\_by(d, gender)%>% dplyr:::mutate(pop.total = sum(pop.sum))

df\_10\_deciles\$proportion<-df\_10\_deciles\$pop.sum/df\_10\_deciles\$pop.total

df\_10\_deciles\$rate<-df\_10\_deciles\$cases.23.sum/df\_10\_deciles\$population.sum

df\_10\_deciles\$rate\_adj<-df\_10\_deciles\$rate\*df\_10\_deciles\$proportion\*df\_10\_deciles\$pop.total

df\_10\_deciles<- df\_10\_deciles%>% dplyr:::group\_by(deciles)%>% dplyr:::mutate(rate\_adj.sum.q = sum(rate\_adj))

df\_10\_deciles<- df\_10\_deciles%>% dplyr:::group\_by(deciles)%>%  $d$ plyr:::mutate(cases.23.total = sum(cases.23.sum))

df\_10\_deciles<- df\_10\_deciles %>%

dplyr::rename(cases\_total=cases.23.total)

#### #Reshape data frame to a wide position df\_10\_deciles<-df\_10\_deciles[,c(-4)]

```
df 10 deciles w<-reshape(as.data.frame(df 10 deciles).
 timevar = "d",<br>idvar = c("age5","age6","gender"),<br>v.names=c("rate_adj.sum.q", "cases.23.sum","cases.23.total",<br>"population.sum","pop.sum","pop.total","proportion","rate","rate_adj"),<br>direction = "wide")
```
### #Calculate the Standardized Mortality Rates 1 (SMR1) df\_10\_deciles\_w\$d\_2<-df\_10\_deciles\_w\$rate\_adj.sum.d.2/df\_10\_deciles\_w\$rate\_adj.sum.d.1 table(df\_10\_deciles\_w\$d2\_d1)

#Calculate 95% CI for SMR1

#log of SMR1 df\_10\_deciles\_w\$ln\_rr<-log(df\_10\_deciles\_w\$d.1) table(df\_10\_deciles\_w\$ln\_rr)

<mark>#Standard Error (SE) of ln RR</mark><br>df\_10\_deciles\_w\$sEln\_rr<-sqrt((1/df\_10\_deciles\_w\$rate\_adj.sum.d.2)+(1/df\_10\_deciles\_w\$rate\_adj.sum.d.1))<br>table(df\_10\_deciles\_w\$sEln\_rr)

# 95% CI limits df\_10\_deciles\_w\$lnRRlow=df\_10\_deciles\_w\$ln\_rr-1.96\*df\_10\_deciles\_w\$SEln\_rr table(df\_10\_deciles\_w\$lnRRlow)

df\_10\_deciles\_w\$lnRRupp=df\_10\_deciles\_w\$ln\_rr+1.96\*df\_10\_deciles\_w\$SEln\_rr table(df\_10\_deciles\_w\$lnRRupp)

#log of the limits for 95% CI df\_10\_deciles\_w\$RRlow\_2=exp(df\_10\_deciles\_w\$lnRRlow) table(df\_10\_deciles\_w\$RRlow)

df\_10\_deciles\_w\$RRupp\_2=exp(df\_10\_deciles\_w\$lnRRupp) table(df\_10\_deciles\_w\$RRupp)

\*Repeat calculations for:

 $d3/d1$ d4/d1 d5/d1  $d6/d1$ d7/d1 d8/d1  $\frac{d9}{d1}$ d10/d1

#### # REGRESION ANALISYS

### #Rename cases

df\_10\_deciles\_w <- df\_10\_deciles\_w %>% rename(cases\_1=cases\_total.1) %>% rename(cases\_2=cases\_total.2) %>% rename(cases\_3=cases\_total.3) %>% rename(cases\_4=cases\_total.4) %>% rename(cases\_5=cases\_total.5) %>% rename(cases\_6=cases\_total.6) %>% rename(cases\_7=cases\_total.7) %>% rename(cases\_8=cases\_total.8) %>% rename(cases\_9=cases\_total.9) %>% rename(cases\_10=cases\_total.10)

```
#Resume the data base<br>
resume <- c("cases_1","cases_2" ,"d_2","RRlow_2","RRupp_2",<br>
"cases_3","d_3","RRlow_3","RRUpp_3",<br>
"cases_4","d_4","RRlow_4","RRupp_4",<br>
"cases_5","d_5","RRlow_5","RRupp_5",<br>
"cases_6","d_6","RRlow_6
                                    "cases_10","d_10", "RRlow_10","RRupp_10")
```
df\_10\_deciles\_resume <- df\_10\_deciles\_w [, resume ]

```
#Reshape the data base to long<br>df_10_deciles_long <- pivot_longer(<br>data = df_10_deciles_resume,<br>cols = starts_with(c("cases_","d_","RRlow_","RRupp_")),<br>names_to = c(".value","decil"),<br>names_sep = "_"
\lambda
```
# <mark>#Rename d</mark><br>df 10 deciles

 $\_long < -$  df $\_10\_deciles \_long \$ rename(smr=d)

#Generate a decil data base summary(df\_10\$percentage\_people\_wo\_gb.10)

decil<-1:10 decil\_range\_lower\_all<-c(0, 0.1801, 0.2525, 0.3383, 0.4123, 0.46331, 0.495535, 0.54551, 0.60748, 0.6902) decil\_range\_upper\_all<-c(0.1801, 0.2525, 0.3383, 0.4123, 0.46331, 0.495535, 0.54551, 0.60748, 0.6902, 1.8056) decil\_all <- data.frame(decil, animal, decil\_range\_lower\_all, decil\_range\_uper\_all)

#### #Join the deciles values

df\_10\_deciles\_long<-merge(df\_10\_deciles\_long, decil\_all, all.x=T, all.y = F)

#### #Calculate the range decil mean

df\_10\_deciles\_long\$mean\_d<- (df\_10\_deciles\_long\$decil\_range\_lower\_all+ df\_10\_deciles\_long\$decil\_range\_upper\_all)/2

#### #Calculate the standard deviation

df\_10\_deciles\_long\$sd<-( df\_10\_deciles\_long\$RRlow- df\_10\_deciles\_long\$RRupp)/(2\*1.96)

#Calculate regression lm<-lm(smr~mean\_d, data= df\_10\_deciles\_long) summary(lm)

#### #CALCULATE DE 95%CI

#Generate 1000 samples from a normal distribution excluding the first and last decil

smr<- cuartil\_10\_deciles\$smr sd<- cuartil\_10\_deciles\$sd mean\_decil<- df\_10\_deciles\_long\$mean\_d

list<-list()

for(i in 1:8){ list[[i]]<- data.frame(  smr= rnorm(1000, mean=smr[[i]],sd=sd[[i]])) list[[i]]\$id\_exp=sed(1,1000,length=1000) list[[i]]\$d\_media=rep(mean\_decil[i])

#Past the list to a data frame

sim\_all<-do.call("rbind", list)

}

sim\_all<- sim[order(sim\$id\_exp),]

#### #Pass the sim data frame to a list

sim\_list <- split(sim, f = sim\$id\_exp)

#Run the regression for each sample mfun<- function(data) lm(smr~d\_media,data=data) results<-list() results<-lapply(sim\_list, FUN=mfun)

#Obtained regression coef coef\_all<-ldply(coef\_all,function(x)coef(x))

coef all <-coef all[order(coef upper\$q media).] coef\_all\$ID <- seq\_along(coef\_upper [,1])

#### \*\*The values for the IC were the coefficient in the position 25 and 975

\*Repeat this analysis for gender, ancestry(or regions) and age range.

\*\*In the case of 5 years without GB, deciles were manually calculated using the number of deaths by GB<br>(cases.23) grouped by: All country, sex, ancestry and age category, then the corresponding percentage of<br>persons withou

##############################################################################################

#### ## INTERRUPTED TIME SERIES ANALISYS##

#### ##CHOLECYSTECTOMY DATA BASE

#### variable INTERV\_Q=1

str(GBD\$INTERV\_Q) cole\_its<-filter(GBD, INTERV\_Q==1) cole\_its\$INTERV\_Q<-as.integer(cole\_its\$INTERV\_Q)

#### #Review the variables of interest for the study

 $\#$ #SFX table(cole\_its\$SEXO) cole\_its<-filter(cole\_its, SEXO<3)

#### $\#HAGF$

table(cole\_its\$AGE\_CANT)

#### ##REGION

table(cole\_its\$REGION\_RESIDENCIA) cole\_its<-filter(cole\_its, cole\_its\$REGION\_RESIDENCIA<99)

#Recode the REGION\_RESIDENCIA variable, to obtain 13 regions instead of 16 regions

cole\_its\$reg2<-cole\_its\$REGION\_RESIDENCIA cole\_its\$reg2<-replace(cole\_its\$reg2,cole\_its\$REGION\_RESIDENCIA==15,1) cole\_its\$reg2<-replace(cole\_its\$reg2,cole\_its\$REGION\_RESIDENCIA==16,8) cole\_its\$reg2<-replace(cole\_its\$reg2,cole\_its\$REGION\_RESIDENCIA==14,10) table(cole\_its\$reg2)

#### #Collapse the cole\_its data base using the reg2 variable str(cole\_its)

cole\_its\$cases<-1 cole\_its<- summaryBy(cases ~SEXO + ANO\_EGRESO+ AGE\_CANT+reg2+ INTERV\_Q,FUN=sum, data=cole\_its)

#### #Rename de INTERV\_Q to persons without GB (persons\_wo\_GB)

cole\_its=cole\_its%>% rename(interv=INTERV\_Q) %>% rename(year=ANO\_EGRESO) %>%<br>rename(gear=AGE\_CANT) %>% rename(age=AGE\_CANT) %>%<br>rename(aender=SEXO) %>% rename(gender=SEXO) %>% rename(cases=cases.sum)

##Drop regions with <10 death for GB cole\_its<-filter(cole\_its,reg2!=11) cole\_its<-filter(cole\_its,reg2!=12)

# ##Keep until 2018 cole\_its<-filter(cole\_its,year<2019)

#### #Recode ancestry

cole\_its\$ancestry<-3 cole\_its\$ancestry<-replace(cole\_its\$ancestry,cole\_its\$region>0 & cole\_its\$region<4 ,2)<br>cole\_its\$ancestry<-replace(cole\_its\$ancestry,cole\_its\$region>7 & cole\_its\$region<11,1)<br>cole\_its\$ancestry\_label<-"other"<br>cole\_its\$ancest table(cole\_its\$ancestry\_label) table(cole\_its\$ancestry\_label,cole\_its\$ancestry)

#### #Write to a dta format to work in STATA write.dta(cole\_its, "cole\_its.dta")

#### ##GBC DATA BASE

gbc\_its<-filter(mortality\_1990\_2018, ANO\_DEF>2001)

#### #Explore the variable of interest

#### $#S$ FXC

table(cancer\_GBC\$SEXO) gbc\_its<-filter(gbc\_its, SEXO<3)

#### #AGE

table(gbc\_its\$AGE\_CANT) gbc\_its<-filter(gbc\_its, AGE\_CANT<200)

#### #REGION

table(gbc\_its\$REG\_RES) gbc\_its<-filter(gbc\_its, REG\_RES<99)

#### #Recode the REG\_RES variable, leave 13 regions instead of 16

gbc\_its\$reg2<-gbc\_its\$REG\_RES gbc\_its\$reg2<-replace(gbc\_its\$reg2,gbc\_its\$REG\_RES==15,1) gbc\_its\$reg2<-replace(gbc\_its\$reg2,gbc\_its\$REG\_RES==16,8) gbc\_its\$reg2<-replace(gbc\_its\$reg2,gbc\_its\$REG\_RES==14,10) table(gbc\_its\$reg2)

#### #Gen a counting variable

gbc\_its\$cases<-1 str(gbc\_its\$cases)

#Collapase the gbc\_its data base according to the new # variable region, reg2

# #Keep only the GBC death gbc\_its<-filter(gbc\_its, DIAG1=="C23X")

gbc\_its<- summaryBy(cases~ SEXO + ANO\_DEF+ + AGE\_CANT+reg2+DIAG1,FUN=sum, data=gbc\_its)

# #Rename the variable cases gbc\_its=gbc\_its%>%

 rename(cases=cases.sum) %>% rename(year=ANO\_EGRESO) %>% rename(age=AGE\_CANT) %>% rename(gender=SEXO) %>%

#Write to a dta format to work in STATA write.dta(gbc\_its, "gbc\_its.dta")

### \*\*STATA

#### //CALCULATE THE COLECYSTECTOMY AGE ADJUSTED RATE AND CREATE THE VARIABLES FOR ITS ANALISYS

----------------------------------------------------------------------------------------------

#### // FOR THE ALL COUNTRY

// FIRST OBTAIN THE POPULATIONS DATA BASES

#### \*\*Obtain the population the general population, from a public data base

clear all use population\_2002\_2035.dta

# <mark>\*\*Recode region</mark><br>table region

gen reg2=region tab reg2 drop if region==. replace reg2= 1 if reg2==15 replace reg2=10 if reg2==14 replace reg2=8 if reg2==16 table reg2 drop if  $reg2 == 11$  |  $reg2 == 12$ 

\*\*Keep the year of interest keep if year>2001 & year<2019

rename (sexo age poblacon) (gender age population)

#### \*\*Collapase the population data base by sum considering all categories

collapse (sum) population, by(year gender age reg2) save population\_2002\_2019\_reg2, replace

\*\*Collapse the data base just for year and age collapse (sum) population, by(year age )

save population\_2002-2018\_year.dta,replace

#### \*\*The reference population from 2002 will be considered for calculate the standardized cholecystectomy rate

keep if year==2002 rename pobulation pob\_ref save population\_2002\_year.dta,replace

#### \*\*Calculate the total population of 2002

gen id=1 collapse (sum) pob\_ref, by(id) rename pob\_ref pob\_total save population\_2002\_total\_year,replace

#### //CALCULATE THE STANDARIZED COLECISTECTOMY RATE

\*\*Collapse the data base for the all country by age clear all use cole\_its collapse (sum) cases, by(year age) save cole\_2002\_2018\_year,replace

#### \*\*Merge the all population from 2002 to 2018 merge 1:1 year age using population\_2002-2018\_year

drop \_merge drop if cases==. drop if population==.

#### \*\*Merge the reference population of 2002

merge m:1 age using year\_ref\_2002\_year.dta drop \_merge drop if cases==.  $gen$   $id=1$ 

# \*\*Merge the total population from 2002 merge m:m id using population\_2002\_total\_year

drop \_merge drop if cases==.

save cole\_2002-2018\_year.dta, replace

#### \*\*Calculate the age adjusted mortality rate

\*Calculate the crude rate gen crude\_rate=(cases/population)\*100000

\*Multiply the crude rate with the reference population gen crude\_rate\_pref=crude\_rate\*pob\_ref

\*Sum of the quotients between the crude rate and the reference population per year bysort year: egen total\_rate=total(crude\_rate\_pref)

\* Divide the total rate by the total reference population to obtain the adjusted rate gen rate\_adj=total\_rate/pob\_total

\*Keep the maximun value of rate adjusted collapse(max) rate\_adj, by(year) save cole\_est\_2002-2018\_year, replace

\*Repeat the rate adjusted in other 3 variables , just to work in a loop in Rstudio

rename (rate\_adj) (rate\_adj1) gen rate\_sdj2= rate\_adj1 gen rate\_sdj3= rate\_adj1 gen id="all" gen id\_2="cole" /\*In the case of GBC data bases id\_2=gbc \*/

#Generate the variables por ITS, "program start" (d), "program impact"(p), and "earthquake".

gen d=0 replace d=1 if year>2006 gen p=0 replace  $p = \lceil p - 1 \rceil - 4$  if year>2006 gen earthquake =0 replace earthquake =1 if year>2009

save base\_1.dta

#### //BY GENDER

\*\*Sum the population data base by year age gender

clear all use population\_2002\_2019\_reg2

collapse (sum) population, by(year age gender)

\*\*The reference population from 2002 will be considered for calculate the standardized <mark>cholecystectomy rate</mark><br>keep if year==2002

rename population pob\_ref tab year save year\_ref\_2002\_year\_gender.dta,replace

\*\*Calculate the total reference population of 2002 gen id=1 clear all collapse(sum) pob\_ref, by(gender) rename pob\_ref pob\_total save year\_ref\_2002\_total\_year\_gender.dta,replace

//CALCULATE THE STANDARIZED COLECISTECTOMY RATE

\*\*Collapse the data base for the all country by age clear all use cole\_its collapse (sum) cases, by(year gender age) save cole\_2002\_2018\_gender,replace

\*\*Merge the all population from 2002 to 2018 merge 1:1 year age sexo using population\_2002-2018\_year\_sexo drop \_merge drop if cases==. drop if population==.

\*\*Merge the reference population of 2002 merge m:1 age sexo using year\_ref\_2002\_year\_sexo.dta drop \_merge drop if cases==.

#### \*\*Merge the total population from 2002

merge m:m sexo using year\_ref\_2002\_total\_year\_sexo.dta drop \_merge drop if cases==.

\*\*Calculate the age adjusted mortality rate

\*Calculate the crude rate gen crude\_rate=prop\*100000

\*Multiply the crude rate with the reference population gen crude\_rate\_pref=( cases/population) \*pob\_ref

\*Sum of the quotients between the crude rate and the reference population per year bysort year gender: egen total\_rate=total(crude\_rate\_ref)

\* Divide the total rate by the total reference population to obtain the adjusted rate gen rate\_adj=total\_rate/pob\_total

\*Keep the maximun value of rate adjusted by year and gender collapse(max) rate\_est, by(year gender) save cole\_rate\_est\_2002-2018

\*Reshape the data base in wide format reshape wide rate\_est, i(year gender)

#### \*Repeat the rate adjusted in other 1 variables , just to work in a loop in Rstudio

gen rate\_adj3= rate\_adj1 /\*Men\*/ gen id=gender rename (rate\_adj0) (rate\_adj2) /\*Women\*/ gen id\_2="cole" /\*In the case of GBC data bases id\_2=gbc \*/

#Generate the variables por ITS, "program start" (d), "program impact"(p), and "earthquake".

gen d=0 replace d=1 if year>2006 gen p=0 replace  $p=[-n-1]-4$  if year>2006 gen earthquake =0 replace earthquake =1 if year>2009

save base\_2.dta

#### //BY ANCESTRY

### \*\*Recode the region variable

clear all use population\_2002\_2035\_reg2.dta gen ancestry=3

replace ancestry=2 if reg2>0 & reg2<4 replace ancestry=1 if reg2>7 & reg2<11

label define ancestry\_label 1"Mapuche" 2"Aymara" 3"Others" label values ancestry ancestry\_label

tab reg2 ancestry tab ancestry

# \*\*Obtain the reference population keep if year==2002

rename population pob\_ref tab year tab ancestry save year\_ref\_2002\_year\_ancestry.dta,replace

#### \*\*Obtain the total reference population

clear all use year\_ref\_2002\_year\_ancestry.dta collapse(sum) pob\_ref, by(ancestry) tab ancestry

rename pob\_ref pob\_total save year\_ref\_2002\_total\_year\_ancestry.dta,replace

#### //CALCULATE THE STANDARIZED COLECISTECTOMY RATE

#### \*\*Collapse the data base for the all country by age

clear all use cole\_its collapse (sum) cases, by(year ancestry age) save cole\_ancestry\_2002\_2018,replace

### \*\*Merge the all population from 2002 to 2018 merge 1:m year ancestry age using population\_2002-2018\_year\_ancestry

drop \_merge drop if cases==. drop if population==.

\*\*Merge the reference population of 2002 merge m:1 ancestry age using year\_ref\_2002\_year\_ancestry.dta drop \_merge drop if cases==.

# \*\*Merge the total population from 2002 merge m:m ancestry using year\_ref\_2002\_total\_year\_ancestry.dta drop \_merge drop if cases==.

save cole\_ancestry\_2002\_2018,replace

#### \*\*Calculate the age adjusted mortality rate gen rate\_b=( cases/population) \*100000

\*Multiply the crude rate with the reference population

gen rate\_b\_pref=rate\_b\*pob\_ref

\*Sum of the quotients between the crude rate and the reference population per year bysort year ancestry: egen total\_rate=total(rate\_b\_pref)

# <u>\* Divide the total rate by the total reference population to obtain the adjusted rate</u><br>gen rate\_adj=total\_rate/pob\_total<br>save cole\_est\_2002-2018\_year\_ancestry, replace

# \*Reshape the data base in wide format reshape wide rate\_adj, i(year) j(ancestry)

/\* rate\_adj1=Mapuche or South\*/ /\* rate\_adj2=Aymara or North\*/ /\* rate\_adj3=Others or Center\*/

# gen id=ancestry gen id\_2="cole" /\*In the case of GBC data bases id\_2=gbc \*/

#Generate the variables por ITS, "program start" (d), "program impact"(p), and "earthquake".

gen d=0 replace d=1 if year>2006

gen p=0 replace  $p=[n-1]-4$  if year>2006

gen earthquake =0 replace earthquake =1 if year>2009

save base\_3.dta

#### //BY AGE GES CATHEGORY \*Gen age GES cathegory clear all

use population\_2002\_2035\_reg2.dta

recode age 0/34=1 35/49=2 50/100=3 , gene(age\_ges) label define agec 1"<35" 2"35-49" 3">49" label values age\_ges agec

\*\*Keep the year of interest keep if year>2001 & year<2019

#### \*\*Collapase the population data base by sum collapse (sum) population, by( year gender age\_ges)

save pob\_2002\_2018\_year\_ges,replace

#### \*Keep the reference population

tab year keep if year==2002 rename population pob\_ref save pob\_ref\_2002\_year\_ges.dta, replace

#### \*Keep the total reference population

clear all keep if year==2002 collapse (sum) population, by( year age\_ges) use population\_2002\_2019\_reg2 rename population pob\_total gen id=1 drop year save pob\_total\_2002\_ges,replace

#### //CALCULATE THE STANDARIZED COLECISTECTOMY RATE

\*\*Collapse the data base for the all country by age clear all use cole\_its

\*\*Recode GES ages recode age 0/34=1 35/49=2 50/100=3 , gene(age\_ges) label define agec 1"<35" 2"35-49" 3">49" label values age\_ges agec set more off tab age age\_ges

#### \*\*Collapse the data base

collapse (sum) cases, by (year gender age\_ges) save cole\_2002\_2018\_gender,replace

# \*\*Merge the all population from 2002 to 2018 merge 1:1 age year using pob\_2002\_2018\_year\_ges

drop \_merge drop if cases==. drop if population==.

\*\*Merge the reference population of 2002 merge m:1 age using pob\_ref\_2002\_year\_ges drop \_merge drop if cases==. drop if population==.

#### \*\*Merge the total population of 2002

gen id=1 merge m:m id using pob\_total\_2002\_age drop id \_merge

#### \*\*Calculate the age adjusted mortality rate

\*Calculate the crude rate gen crude\_rate=(cases/population)\*100000

\*Multiply the crude rate with the reference population gen crude\_rate\_pref=crude\_rate\*pob\_ref

\*Sum of the quotients between the crude rate and the reference population per year bysort year age\_ges: egen total\_rate=total(crude\_rate\_pref)

\* Divide the total rate by the total reference population to obtain the adjusted rate gen rate\_adj=total\_rate/pob\_total

\*Keep the maximun value of rate adjusted collapse(max) rate\_adj, by(year age\_ges) save cole\_est\_2002-2018\_year\_age\_ges, replace

\*Reshape the data base in wide format reshape wide rate\_adj, i(year) j(age\_ges) gen id=age\_ges gen id\_2="cole" /\*In the case of GBC data bases id\_2=gbc \*/ /\* rate adi1=  $\langle 35^* \rangle$  $\frac{2}{x}$  rate\_adj2= 35-49\*/

 $/*$  rate\_adj2= >49\*/

#Generate the variables por ITS, "program start" (d), "program impact"(p), and "earthquake".

gen d=0 replace d=1 if year>2006 gen p=0 replace  $p=[-n-1]-4$  if year>2006 gen earthquake  $=0$ 

replace earthquake =1 if year>2009

save base\_4.dta \*Repeat the same procedure to create the GBC age adjusted mortality rate for ITS analysis, from abc its

----------------------------------------------------------------------------------------------

### ##RSTUDIO

### #Calculate the ITS

#Call the data .dta bases (base\_1-base\_8) into a list including cholecystectomy's and GBC data bases created in STATA.

setwd(".\*") temp = list.files(pattern="\*.dta") myfiles = lapply(temp, read\_dta)

### #Check for the Autocorrelation Durbin Watson test (acceptable between 1.5 y 2.5)

mfun4 <- function(data) durbinWatsonTest (lm(rate\_adj1~year+d+p+ earthquake,data=data)) mfun5 <- function(data) durbinWatsonTest (lm(rate\_adj2~year+d+p+ earthquake,data=data)) mfun6 <- function(data) durbinWatsonTest (lm(rate\_adj3~year+d+p+ earthquake,data=data))

#### #Run the autocorrelation test

#### ##For adjusted rate 1

 $results4c-list()$ results4<-lapply(myfiles, FUN=mfun4)

# ##For adjusted rate 2 results4<-list()

results4<-lapply(myfiles, FUN=mfun4)

# <mark>##For adjusted rate 3</mark><br>results4<-list()

results4<-lapply(myfiles, FUN=mfun4) ## Autocorrelation was detected in Mapuche (South), Aymara (North), age <35 and age 35-49 for cholecystectomies adjusted rate Prais Winsten regression was applied for obtained regression coeficientes ( year, d and p) and 95IC%

#### <mark>adj\_rate<-</mark> do.call("rbind", myfiles) cole\_reg<- adj\_rate[adj\_rate\$id=="ancestry" & adj\_rate\$id\_2=="cole",] cole\_age<- adj\_rate[adj\_rate\$id=="age" & adj\_rate\$id\_2=="cole",]

summary(prais\_winsten(rate\_adj1~year+d+p+earthquake, data = cole\_reg, index = "year"))#Mapuche<br>summary(prais\_winsten(rate\_adj2~year+d+p+earthquake, data = cole\_reg, index = "year"))#Aymara<br>summary(prais\_winsten(rate\_adj1~y

\*\*For the 95%IC run the Prais(command prais) regression in STATA. STATA EXAMPLE FOR MAPUCHE COLESCHYSTECTOMY ADJUSTED RATE

clear all use base\_3

tsset year prais rate\_adj1 year d p earthquake

#### #Create a function to calculate the effect of GES for each adjusted rate

mfun1 <- function(data) lm(rate\_adj1~year+d+p+ earthquake,data=data) mfun2 <- function(data) lm(rate\_adj2~year+d+p+ earthquake,data=data) mfun3 <- function(data) lm(rate\_adj3~year+d+p+ earthquake,data=data) fun<-c(mfun\_1,mfun\_2,mfun\_3)

coef\_1<-function(data) coef(1m(rate\_adj1~year+d+p+ earthquake,data=data))<br>coef\_2<-function(data) coef(1m(rate\_adj2~year+d+p+ earthquake,data=data))<br>coef\_3<-function(data) coef(1m(rate\_adj3~year+d+p+ earthquake,data=data))

results<-list() coef<-list() p<-list()  $cis$ -list $()$ r<-list() ci<-list() ci\_wide<-list() year\_2006\_results<-list()

for(i in 1:3){

```
 results[[i]]<-lapply(myfiles, FUN=fun[[i]])
 coef[[i]]<-list()<br>coef[[i]] <- ldply(myfiles, coef_4[[i]])<br>p[[i]] <- map(results[[i]], ~ summary(.x)$coefficients[,4])<br>ci[[i]]<-map(results[[i]], ~ confint(.x))<br>p[[i]]<-do.call(rbind,p[[i]])<br>ci[[i]]<-do.call(rbind,ci[[i]])
 r[[i]] <- map(results[[i]], ~ summary(.x)$r.squared)<br>r[[i]]<-do.call(rbind,r[[i]])<br>p[[i]]<-as.data.frame(p[[i]])
  ##Rename p-values
 str(p[[i]])
 p[[i]]<-p[[i]]%>%
  rename(pv_intercept="(Intercept)")
 p[[i]]<-p[[i]]%>%
 rename(pv_d=d)
      p[[i]]<-p[[i]]%>%
        rename(pv_p=p)
  p[[i]]<-p[[i]]%>%
 rename(pv_year_=year)
 p[[i]]<-p[[i]]%>%
  rename(pv_ earthquake = earthquake)
 str(p[[i]])
     ##Rename
  r[[i]]<-as.data.frame(r[[i]])
 str(r[[i]])
     r[[i]]<-r[[i]]%>%
       rename(r=V1)
##Calculate 95%IC
 ci[[i]]<-as.data.frame(ci[[i]])<br>ci[[i]]$id<-rep(c(1:8),each=5)<br>ci[[i]]$coef<-rep(c("intercept","year","d","p","earthquake"),times=4)
     str(ci[[i]])
  ci[[i]]<-ci[[i]]%>%
 rename(ic_1="2.5 %")
  ci[[i]]<-ci[[i]]%>%
 rename(ic_2="97.5 %")
 ci_wide[[i]]<-reshape(as.data.frame(ci[[i]]),<br>timevar = "coef" ,<br>idvar = c("id","id_2")<br>idvar = c("ic_1", "ic_2"),<br>v.names=c("ic_1", "ic_2"),<br>direction = "wide")
  year_2006_results[[i]]<-cbind(coef[[i]],p[[i]],ci_wide[[i]],r[[i]])
 year_2006_results[[i]]$id_rate<-id[[i]]

}
 #Call the list to a data frame
year_2006_rsults_2 <- do.call("rbind", year_2006_results)
colnames(year_2006_rsults_2)
year_2006_out_resume<-year_2006_tasa_outA[, c(23,11,22,2,14,15,7,3,16,17,8,4,18,19,9,5,20,21,10)]
year 2006 out resume <-year 2006 out resume[order(year 2006 out resume$id). ]
year_2006_out_resume <-filter(year_2006_out_resume ,id!=1|id_rate!=2)
```
year\_2006\_out\_resume <-filter(year\_2006\_out\_resume ,id!=1|id\_rate!=3)<br>year\_2006\_out\_resume <-filter(year\_2006\_out\_resume ,id!=2|id\_rate!=3)<br>year\_2006\_out\_resume <-filter(year\_2006\_out\_resume ,id!=5|id\_rate!=2)<br>year\_2006\_ou

\*\*Also eliminate the result of the regression with autocorrelation

----------------------------------------------------------------------------------------------

#PREDICT AGE ADJUSTED CHOLECYSTECTOMY AND GBC RATE FOR SENCE 2019 TO 2022 ESTRATIFATIONG FOR THE VARIABLES

#For ancestry (regions)

#CHOLECYSTECTOMY str(cole\_reg)

\*\*In the case of autocorrelation use STATA to predict the values STATA EXAMPLE FOR MAPUCHE COLESCHYSTECTOMY ADJUSTED RATE

clear all use base\_3 tsset year prais rate\_adj1 year d p earthquake predict ptasa\_1 if e(sample) summarize if e(sample) margins,atmeans at(year=2019 d=1 p=14 earthquake=0) margins,atmeans at(year=2020 d=1 p=15 earthquake=0) margins,atmeans at(year=2021 d=1 p=16 earthquake=0) margins,atmeans at(year=2022 d=1 p=17 earthquake=0)

#### #Predicted values in R

cole\_o<-lm(rate\_adj3~year+d+p+earthquake,data=cole\_reg)  $str(cole_0)$ predict(cole\_other, newdata =data.frame(year= 2019, d=1, p=14, earthquake=0),interval = "confidence") predict(cole\_other, newdata =data.frame(year= 2020, d=1, p=15, earthquake=0),interval = "confidence")<br>predict(cole\_other, newdata =data.frame(year= 2021, d=1, p=16, earthquake=0),interval = "confidence")<br>predict(cole\_other

#### #GBC MORTALITY

cole\_reg<- adj\_rate[adj\_rate\$id=="ancestry" & adj\_rate\$id\_2=="gbc",]

gbc\_aymara<-lm(rate\_adj2~year+d+p+earthquake,data=gbc\_reg) predict(gbc\_aymara, newdata =data.frame(year= 2019, d=1, p=14, earthquake=0),interval = "confidence")<br>predict(gbc\_aymara, newdata =data.frame(year= 2020, d=1, p=15, earthquake=0),interval = "confidence")<br>predict(gbc\_aymara

gbc\_mapuche<-lm(rate\_adj1~year+d+p+earthquake,data=gbc\_reg) predict(gbc\_mapuche<-, newdata =data.frame(year= 2019, d=1, p=14, earthquake=0),interval = "confidence")<br>predict(gbc\_mapuche<-, newdata =data.frame(year= 2020, d=1, p=15, earthquake=0),interval = "confidence")<br>predict(gbc\_

gbc\_other<-lm(rate\_adj3~year+d+p+earthquake,data=gbc\_reg) predict(gbc\_other, newdata =data.frame(year= 2019, d=1, p=14, earthquake=0),interval = "confidence")<br>predict(gbc\_other, newdata =data.frame(year= 2020, d=1, p=15, earthquake=0),interval = "confidence")<br>predict(gbc\_other, n

##Repeat the code for predict the cholecystectomy and GBC adjusted rate for all country, gender, age.